ДОКУМЕНТ ПОДПИСАН ЭЛЕКТРОННОЙ ПОДПИСЬЮ

Сертификат: 3E9FA9969EF16D0661766E0EA8BD6B9F Владелец: Чанкаев Мурат Хасанович Действителен: с 28.04.2023 до 21.07.2024

## **МИНИСТЕРСТВО НАУКИ И ВЫСШЕГО ОБРАЗОВАНИЯ РОССИЙСКОЙ ФЕДЕРАЦИИ ФЕДЕРАЛЬНОЕ ГОСУДАРСТВЕННОЕ БЮДЖЕТНОЕ ОБРАЗОВАТЕЛЬНОЕ УЧРЕЖДЕНИЕ ВЫСШЕГО ОБРАЗОВАНИЯ «КАРАЧАЕВО-ЧЕРКЕССКИЙ ГОСУДАРСТВЕННЫЙ УНИВЕРСИТЕТ ИМЕНИ У.Д. АЛИЕВА»**

Физико-математический факультет

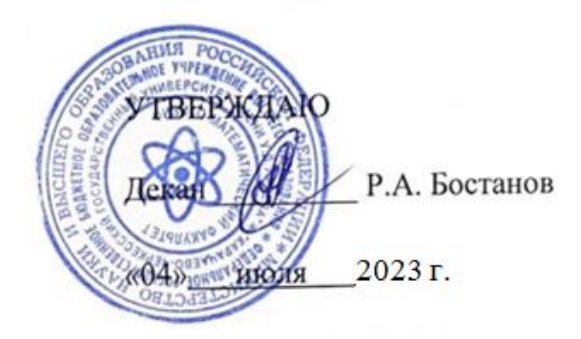

## **Рабочая программа дисциплины**

# **Спецсеминар (компьютерный практикум**

*(наименование дисциплины (модуля)*

Направление подготовки

*01.03.02 Прикладная математика и информатика*

*(шифр, название направления)*

Направленность (профиль) подготовки *Общий профиль: прикладная математика и информатика*

Квалификация выпускника

*бакалавр*

Форма обучения

*Очная*

Год начала подготовки - **2021**

Карачаевск, 2023

Составители: старший преподаватель кафедры ИВМ Джаубаева З.К.

старший преподаватель кафедры ИВМ Чомаева З.У.

Рабочая программа дисциплины составлена в соответствии с Федеральным государственным образовательным стандартом высшего образования по направлению подготовки 01.03.02. Прикладная математика и информатика, утвержденным приказом Министерства образования и науки Российской Федерации от 10.01.2018 №9 с изменениями и дополнениями от 26.11.2020г., №1456, 08.02.2021 г., №83, образовательной программой высшего образования по направлению подготовки 01.03.02. Прикладная математика и информатика, направленность(профиль); «Общий профиль: Прикладная математика и информатика»; локальными актами КЧГУ.

Рабочая программа рассмотрена и утверждена на заседании кафедры Информатики и вычислительной математики

Протокол № 11 от 03.07.2023 г.

Завкафедрой  $\frac{\chi\langle\langle\chi\rangle_{\chi\chi}\rangle}{\chi\langle\chi\rangle_{\chi\chi}}$  Шунгаров Х.Д.

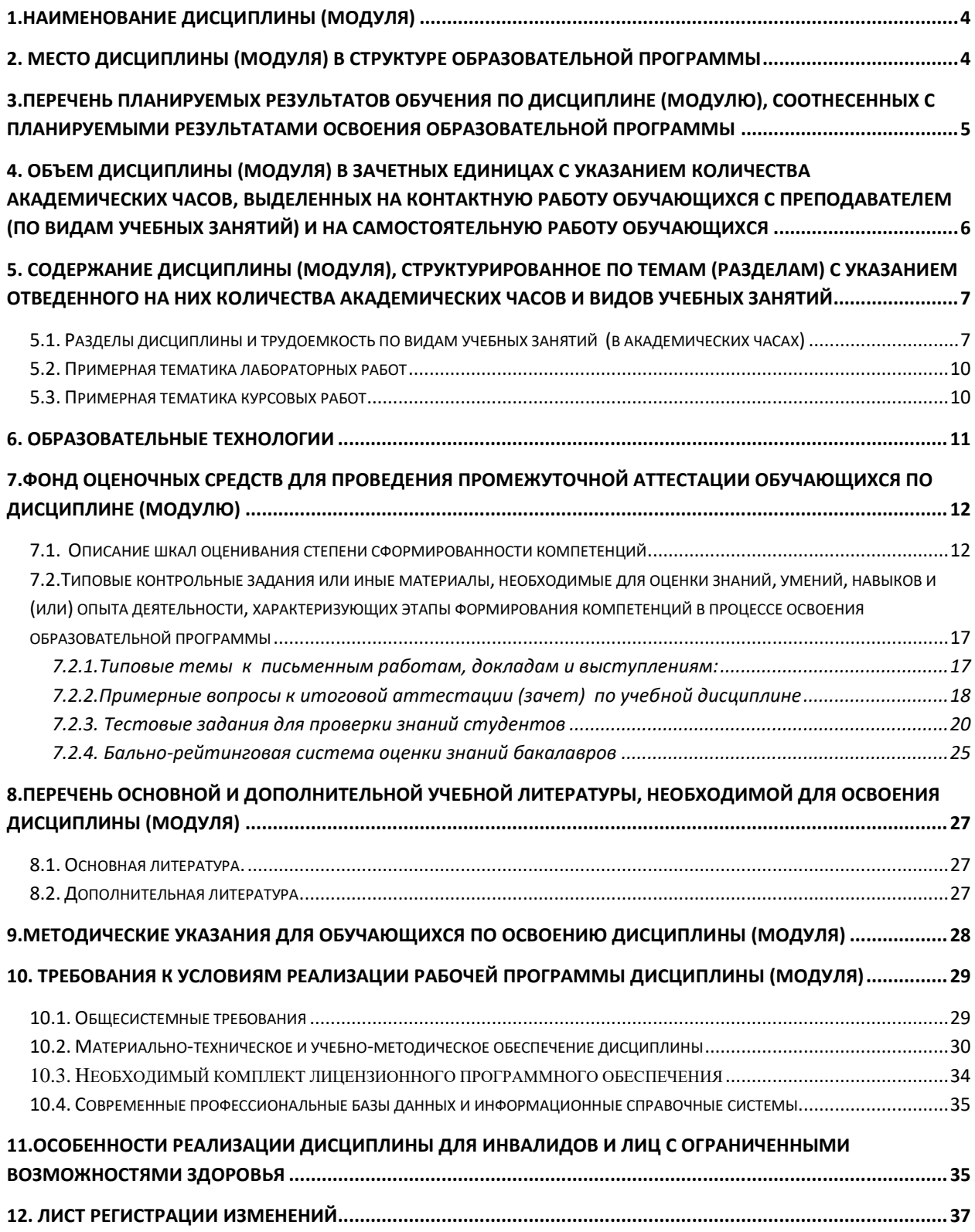

# **СОДЕРЖАНИЕ**

## <span id="page-3-0"></span>**1.Наименование дисциплины (модуля)**

#### *Спецсеминар (компьютерный практикум)*

#### **Целями** изучения дисциплины являются:

теоретическое практическое освоение основ алгоритмизации и программирования; освоение основных базовых структур на языке программирования Visual BASIC, применяемых при составлении программ в решении задач различного типа.

#### **Для достижения целей ставятся задачи:**

- Изучение теоретических основ современных технологий программирования. Получение практических навыков их реализации;
- Формирование систематизированного представления о концепциях, моделях и принципах организации, положенных в основу "классических" технологий программирования и современных семейств технологий;
- Выработка оценки современного состояния и перспективных направлений развития технологий программирования;
- Усвоение основных методов программирования на одном из языков программирования;
- Выработка умения самостоятельно программировать.

Цели и задачи дисциплины определены в соответствии с требованиями Федерального государственного образовательного стандарта высшего образования по направлению подготовки 01.03.02. «Прикладная математика и информатика» (квалификация – «бакалавр»).

## <span id="page-3-1"></span>**2. Место дисциплины (модуля) в структуре образовательной программы**

Данная дисциплина (модуль) относится к Блоку 1 и реализуется в рамках части, формируемой участниками образовательных отношений.

Дисциплина (модуль) изучается на 4 курсе (ах) в 7,8 семестре (ах).

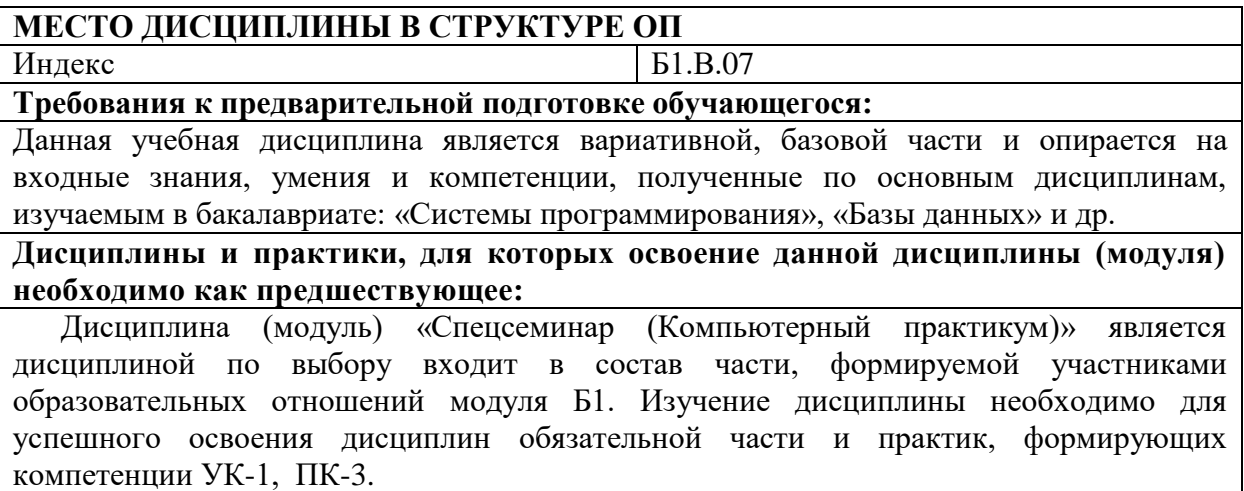

# <span id="page-4-0"></span>3. Перечень планируемых результатов обучения по дисциплине (модулю), соотнесенных с планируемыми результатами освоения образовательной программы

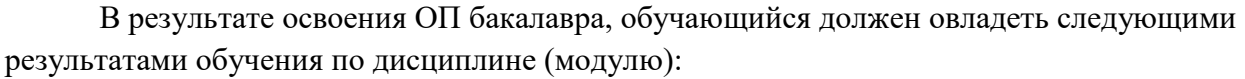

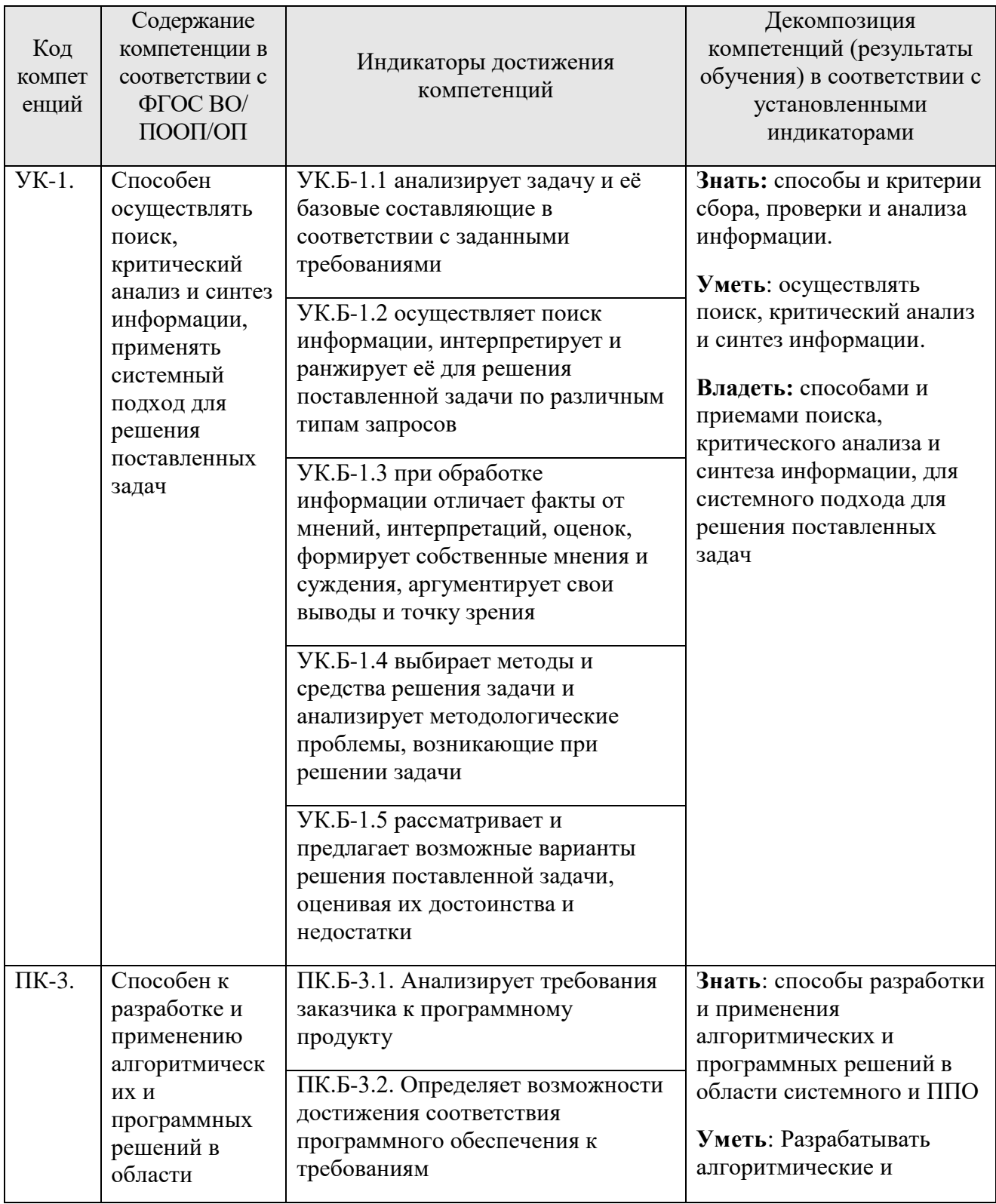

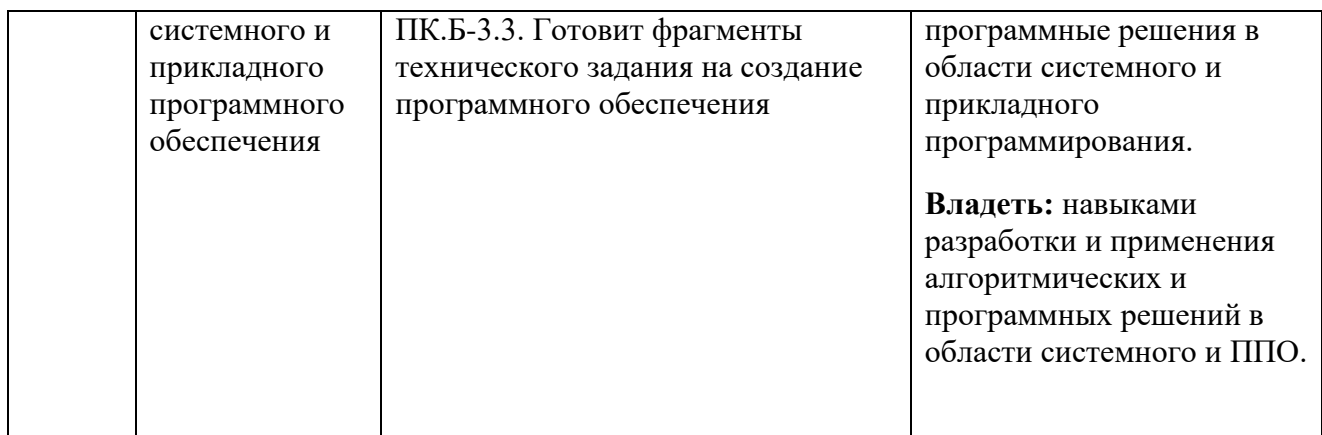

## <span id="page-5-0"></span>**4. Объем дисциплины (модуля) в зачетных единицах с указанием количества академических часов, выделенных на контактную работу обучающихся с преподавателем (по видам учебных занятий) и на самостоятельную работу обучающихся**

Общая трудоемкость (объем) дисциплины (модуля) составляет\_\_\_4\_\_ЗЕТ, \_\_144\_\_академических часов.

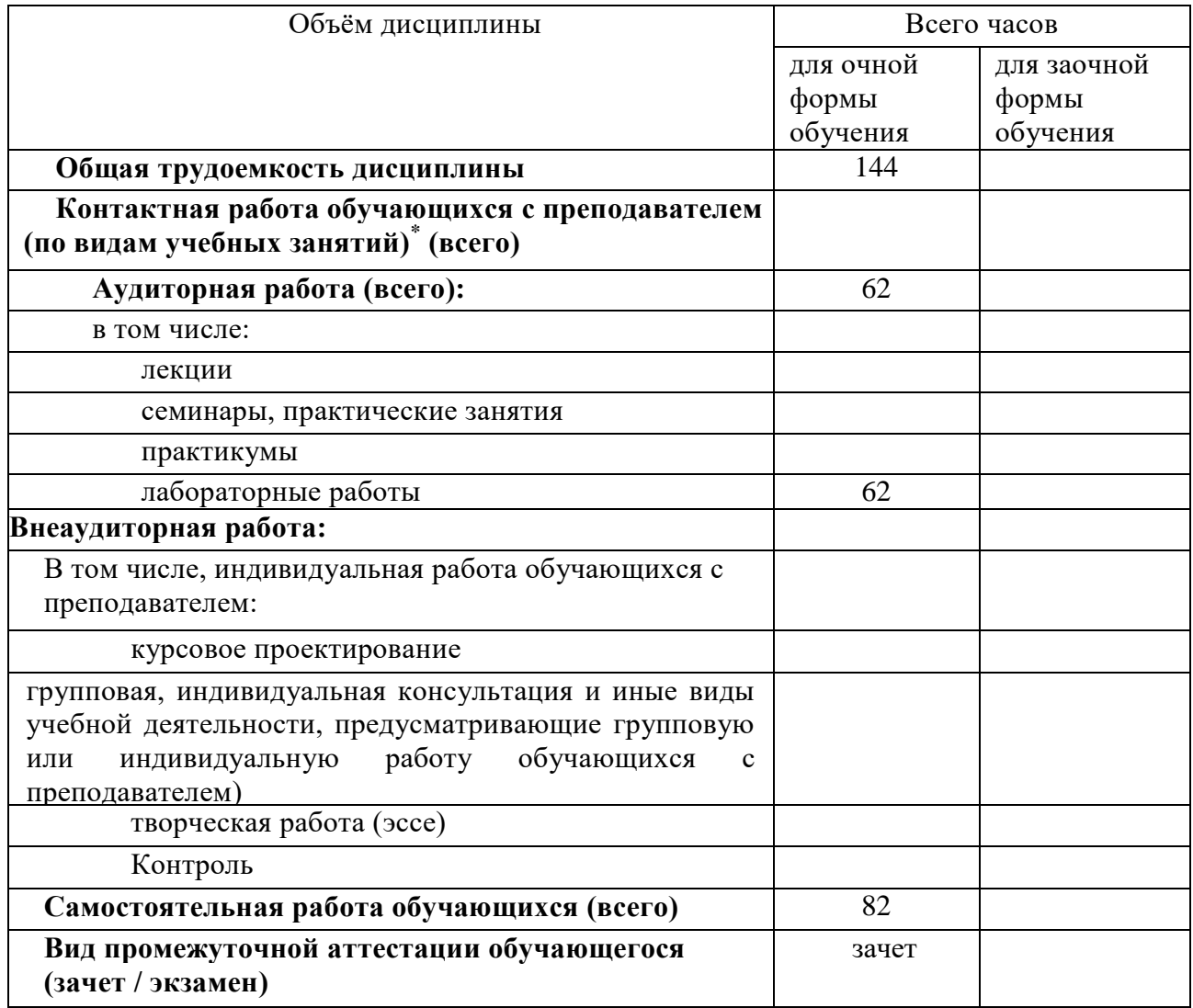

## <span id="page-6-0"></span>5. Содержание дисциплины (модуля), структурированное по темам (разделам) с указанием отведенного на них количества академических часов и видов учебных занятий

## <span id="page-6-1"></span>5.1. Разделы дисциплины и трудоемкость по видам учебных занятий (в академических часах)

# ДЛЯ ОЧНОЙ ФОРМЫ

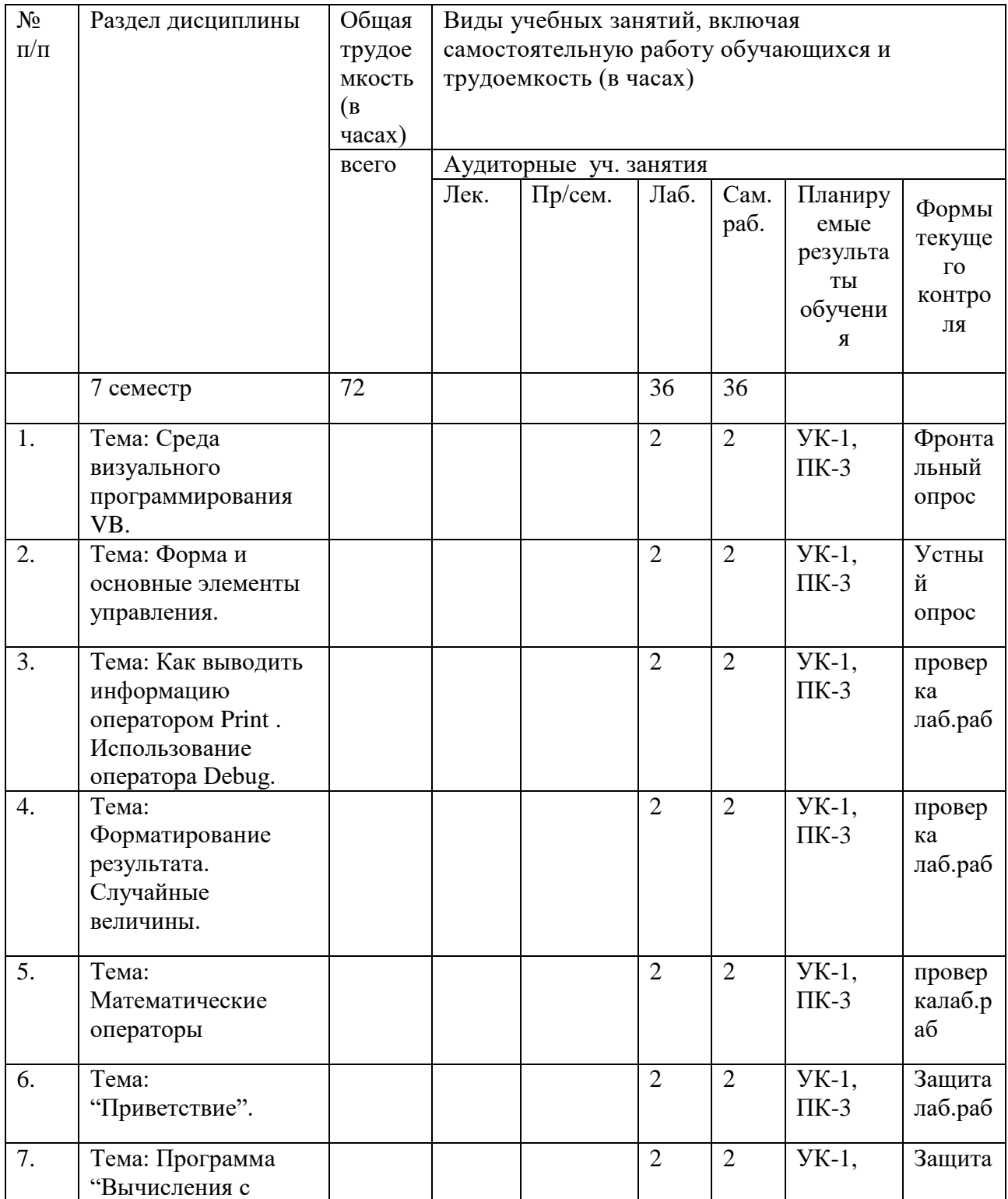

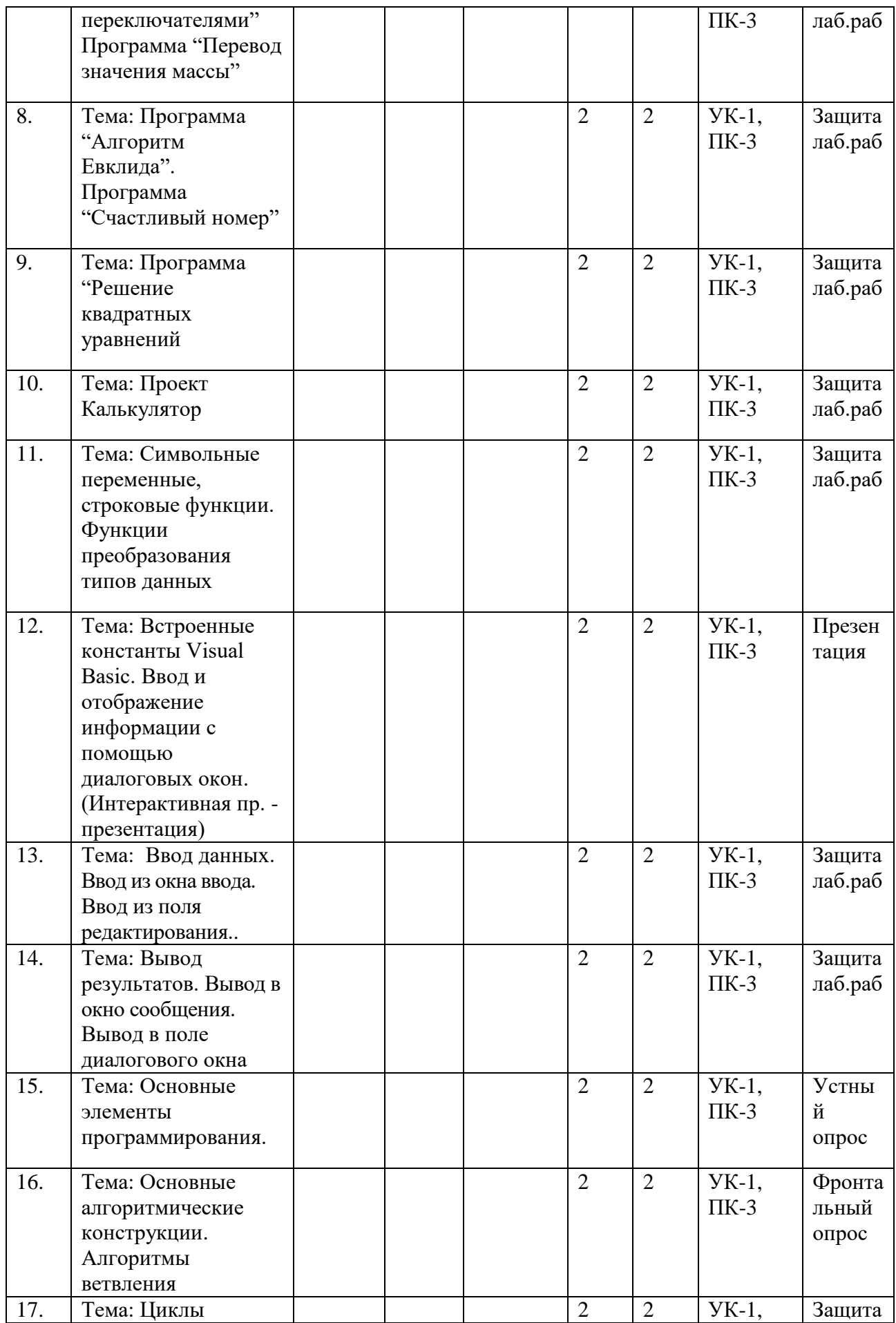

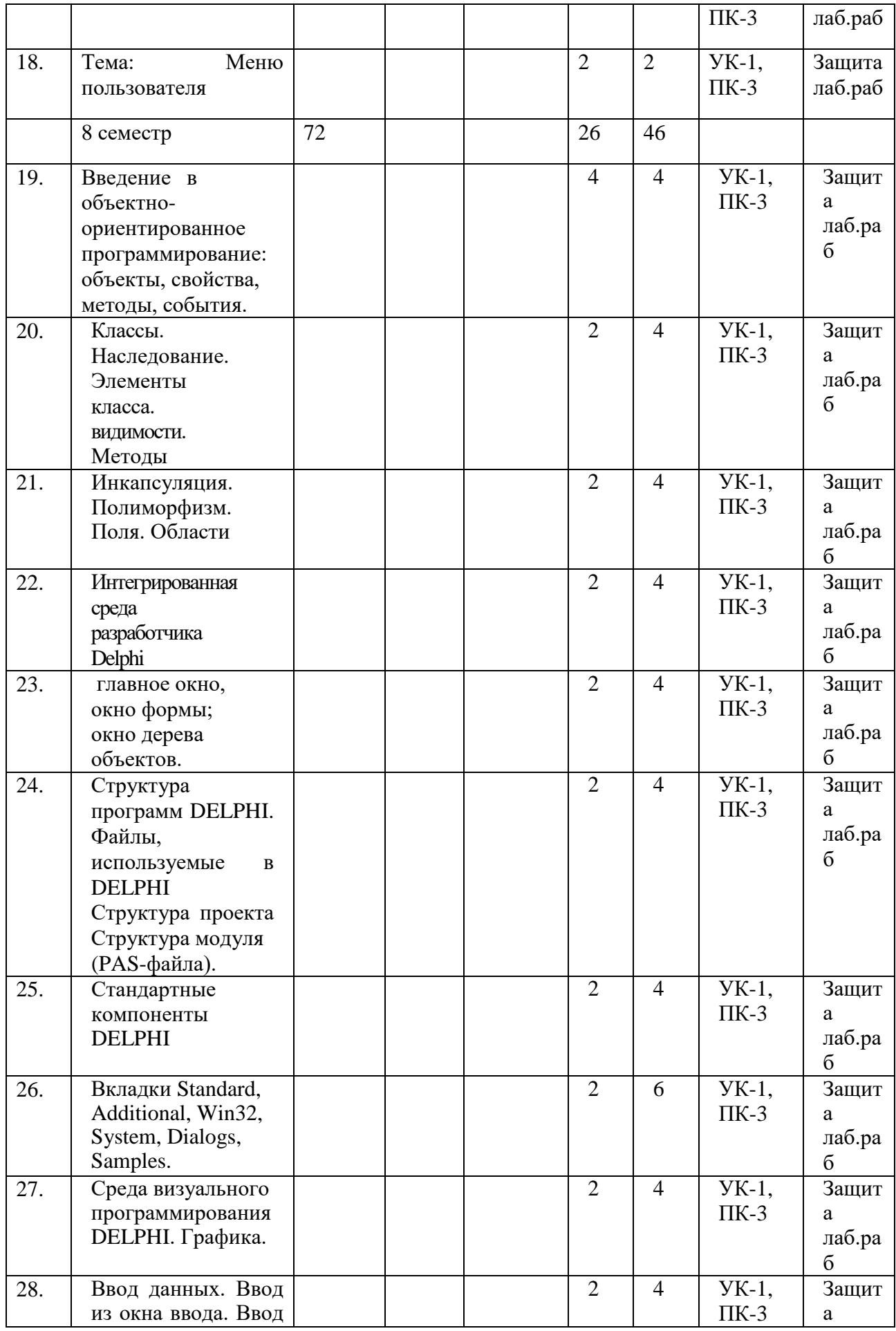

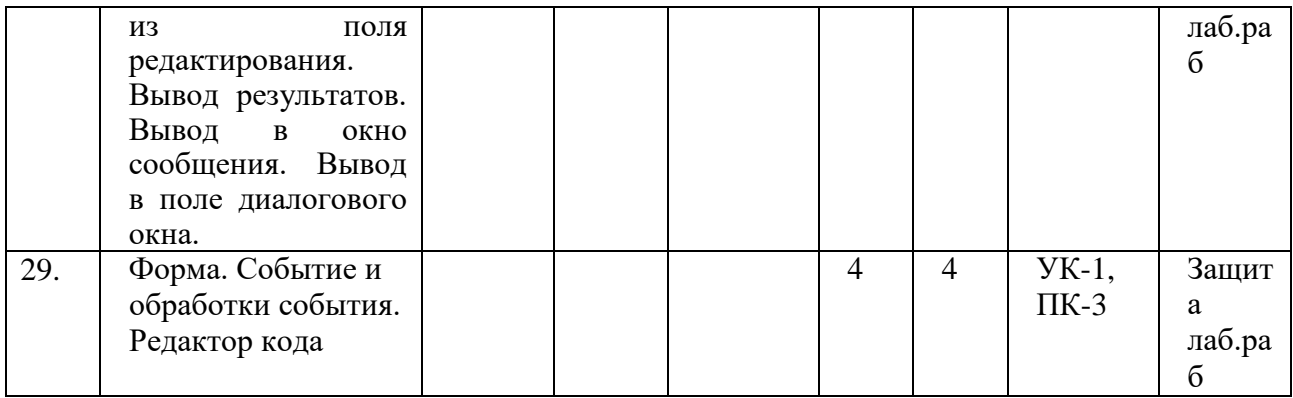

#### <span id="page-9-0"></span>*5.2. Примерная тематика лабораторных работ*

Тема: Среда визуального программирования VB.

Тема: Форма и основные элементы управления.

Тема: Как выводить информацию оператором Print . Использование оператора Debug.

Тема: Форматирование результата. Случайные величины.

Тема: Математические операторы

Тема: "Приветствие".

Тема: Программа "Вычисления с переключателями" Программа "Перевод значения массы"

Тема: Программа "Алгоритм Евклида". Программа "Счастливый номер"

Тема: Программа "Решение квадратных уравнений

Тема: Проект Калькулятор

Тема: Символьные переменные, строковые функции. Функции преобразования типов данных

Тема: Встроенные константы Visual Basic. Ввод и отображение информации с помощью диалоговых окон. (Интерактивная пр. - презентация)

Тема: Ввод данных. Ввод из окна ввода. Ввод из поля редактирования..

Тема: Вывод результатов. Вывод в окно сообщения. Вывод в поле диалогового окна

Тема: Основные элементы программирования.

Тема: Основные алгоритмические конструкции. Алгоритмы ветвления

Тема: Циклы

Тема: Меню пользователя

Тема: Введение в объектно- ориентированное программирование: объекты,

свойства, методы, события.

Тема: Классы. Наследование. Элементы класса. видимости.Методы

Тема: Инкапсуляция. Полиморфизм. Поля. Области

Тема: Интегрированная среда разработчика Delphi

главное окно, окно формы; окно дерева объектов.

Тема: Структура программ DELPHI. Файлы, используемые в DELPHI Структура проекта Структура модуля (PAS-файла).

Тема: Стандартные компоненты DELPHI

Тема: Вкладки Standard, Additional, Win32, System, Dialogs, Samples.

Тема: Среда визуального программирования DELPHI. Графика.

Тема: Ввод данных. Ввод из окна ввода. Ввод из поля редактирования. Вывод результатов. Вывод в окно сообщения. Вывод в поле диалогового окна.

Тема: Форма. Событие и процедура обработки события. Редактор кода

## <span id="page-9-1"></span>*5.3. Примерная тематика курсовых работ*

Учебным планом не предусмотрены

#### <span id="page-10-0"></span>**6. Образовательные технологии**

При проведении учебных занятий по дисциплине используются традиционные и инновационные, в том числе информационные образовательные технологии, включая при необходимости применение активных и интерактивных методов обучения.

Традиционные образовательные технологии реализуются, преимущественно, в процессе лекционных и практических (семинарских, лабораторных) занятий. Инновационные образовательные технологии используются в процессе аудиторных занятий и самостоятельной работы студентов в виде применения активных и интерактивных методов обучения.

Информационные образовательные технологии реализуются в процессе использования электронно-библиотечных систем, электронных образовательных ресурсов и элементов электронного обучения в электронной информационнообразовательной среде для активизации учебного процесса и самостоятельной работы студентов.

Развитие у обучающихся навыков командной работы, межличностной коммуникации, принятия решений и лидерских качеств при проведении учебных занятий.

Практические (семинарские занятия относятся к интерактивным методам обучения и обладают значительными преимуществами по сравнению с традиционными методами обучения, главным недостатком которых является известная изначальная пассивность субъекта и объекта обучения.

Практические занятия могут проводиться в форме групповой дискуссии, «мозговой атаки», разборка кейсов, решения практических задач и др. Прежде, чем дать группе информацию, важно подготовить участников, активизировать их ментальные процессы, включить их внимание, развивать кооперацию и сотрудничество при принятии решений.

Методические рекомендации по проведению различных видов практических (семинарских) занятий.

#### **1.Обсуждение в группах**

Групповое обсуждение какого-либо вопроса направлено на нахождении истины или достижение лучшего взаимопонимания, Групповые обсуждения способствуют лучшему усвоению изучаемого материала.

На первом этапе группового обсуждения перед обучающимися ставится проблема, выделяется определенное время, в течение которого обучающиеся должны подготовить аргументированный развернутый ответ.

Преподаватель может устанавливать определенные правила проведения группового обсуждения:

-задавать определенные рамки обсуждения (например, указать не менее 5…. 10 ошибок);

-ввести алгоритм выработки общего мнения (решения);

-назначить модератора (ведущего), руководящего ходом группового обсуждения.

На втором этапе группового обсуждения вырабатывается групповое решение совместно с преподавателем (арбитром).

Разновидностью группового обсуждения является круглый стол, который проводится с целью поделиться проблемами, собственным видением вопроса, познакомиться с опытом, достижениями.

#### **2.Публичная презентация проекта**

Презентация – самый эффективный способ донесения важной информации как в разговоре «один на один», так и при публичных выступлениях. Слайд-презентации с использованием мультимедийного оборудования позволяют эффективно и наглядно представить содержание изучаемого материала, выделить и проиллюстрировать сообщение, которое несет поучительную информацию, показать ее ключевые содержательные пункты. Использование интерактивных элементов позволяет усилить эффективность публичных выступлений.

#### **3.Дискуссия**

Как интерактивный метод обучения означает исследование или разбор. Образовательной дискуссией называется целенаправленное, коллективное обсуждение конкретной проблемы (ситуации), сопровождающейся обменом идеями, опытом, суждениями, мнениями в составе группы обучающихся.

Как правило, дискуссия обычно проходит три стадии: ориентация, оценка и консолидация. Последовательное рассмотрение каждой стадии позволяет выделить следующие их особенности.

Стадия ориентации предполагает адаптацию участников дискуссии к самой проблеме, друг другу, что позволяет сформулировать проблему, цели дискуссии; установить правила, регламент дискуссии.

В стадии оценки происходит выступление участников дискуссии, их ответы на возникающие вопросы, сбор максимального объема идей (знаний), предложений, пресечение преподавателем (арбитром) личных амбиций отклонений от темы дискуссии.

Стадия консолидации заключается в анализе результатов дискуссии, согласовании мнений и позиций, совместном формулировании решений и их принятии.

В зависимости от целей и задач занятия, возможно, использовать следующие виды дискуссий: классические дебаты, экспресс-дискуссия, текстовая дискуссия, проблемная дискуссия, ролевая (ситуационная) дискуссия.

## <span id="page-11-0"></span>**7.Фонд оценочных средств для проведения промежуточной аттестации обучающихся по дисциплине (модулю)**

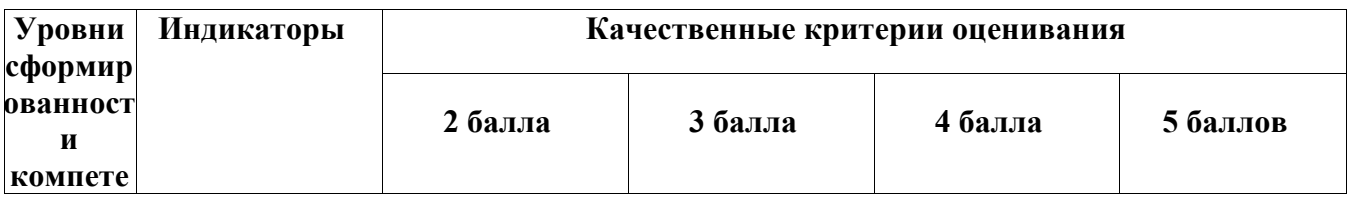

#### <span id="page-11-1"></span>*7.1. Описание шкал оценивания степени сформированности компетенций*

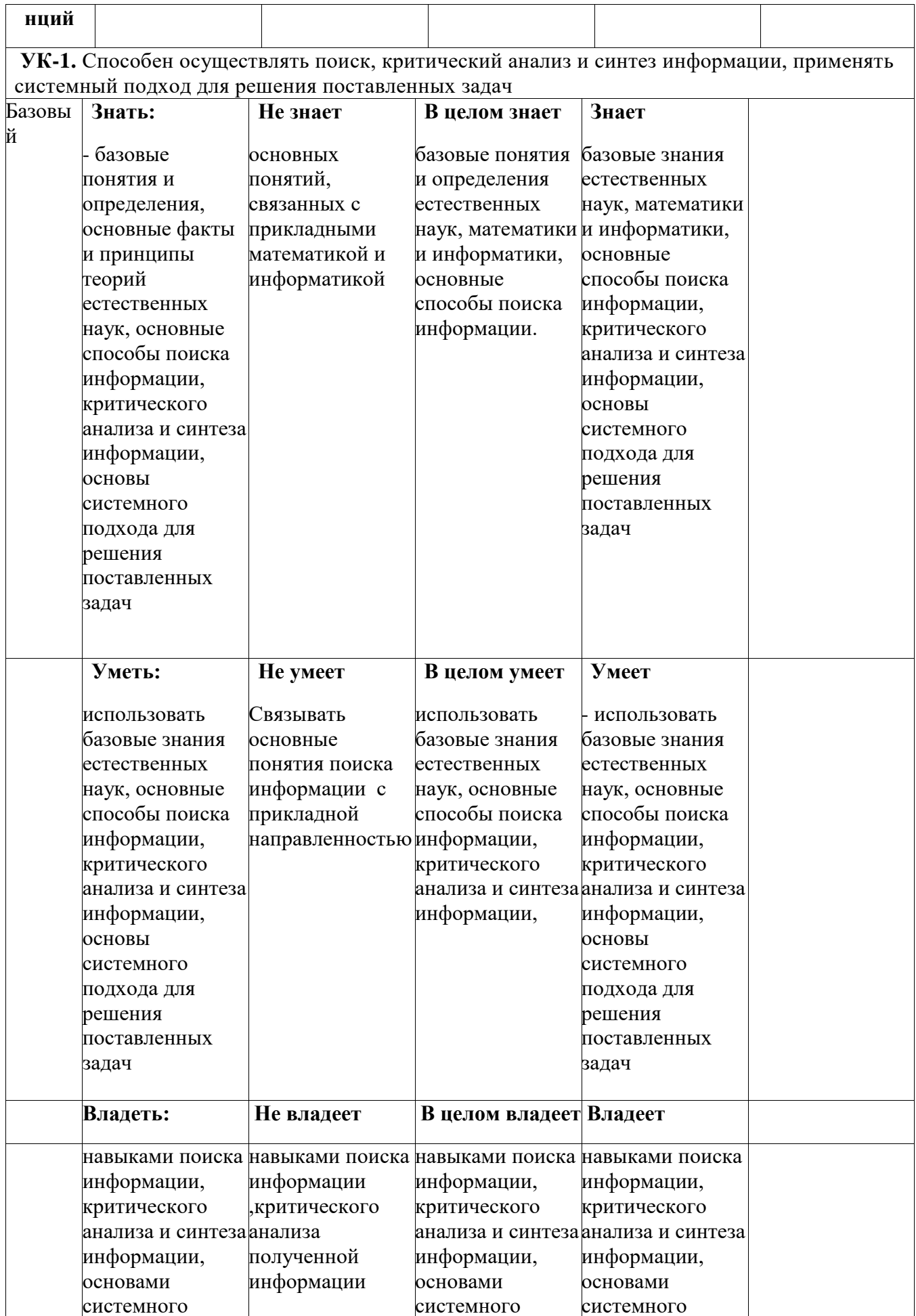

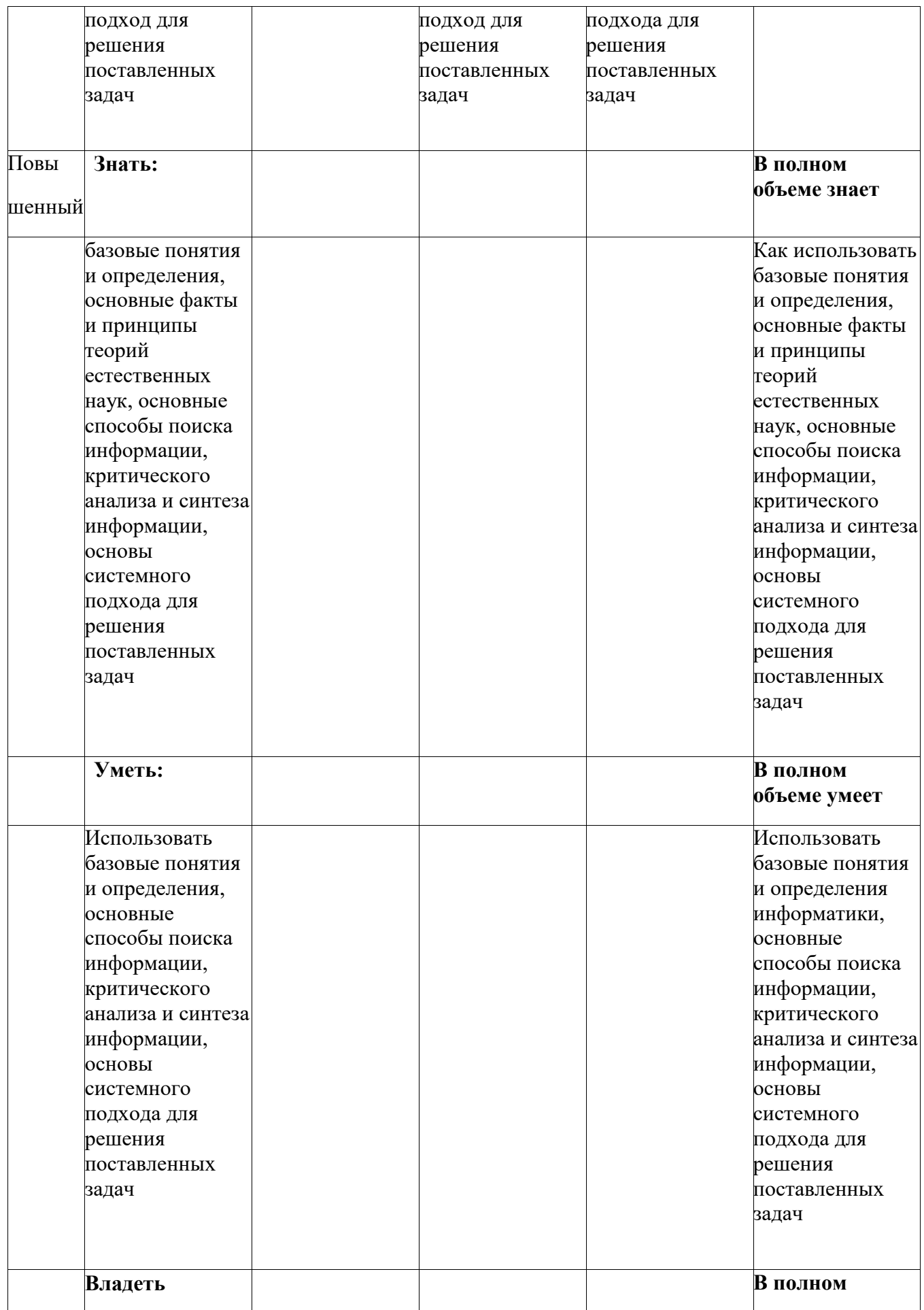

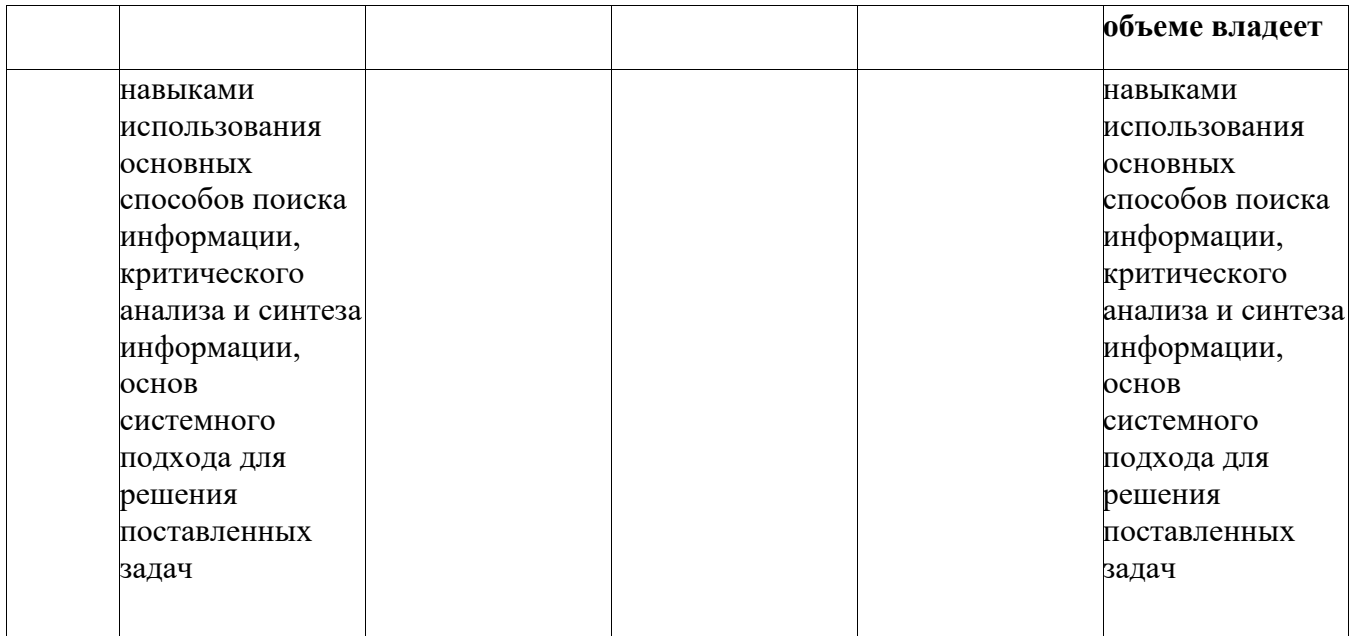

ПК-3. Способен к разработке и применению алгоритмических и программных решений в области<br>системного и прикладного программного обеспечения

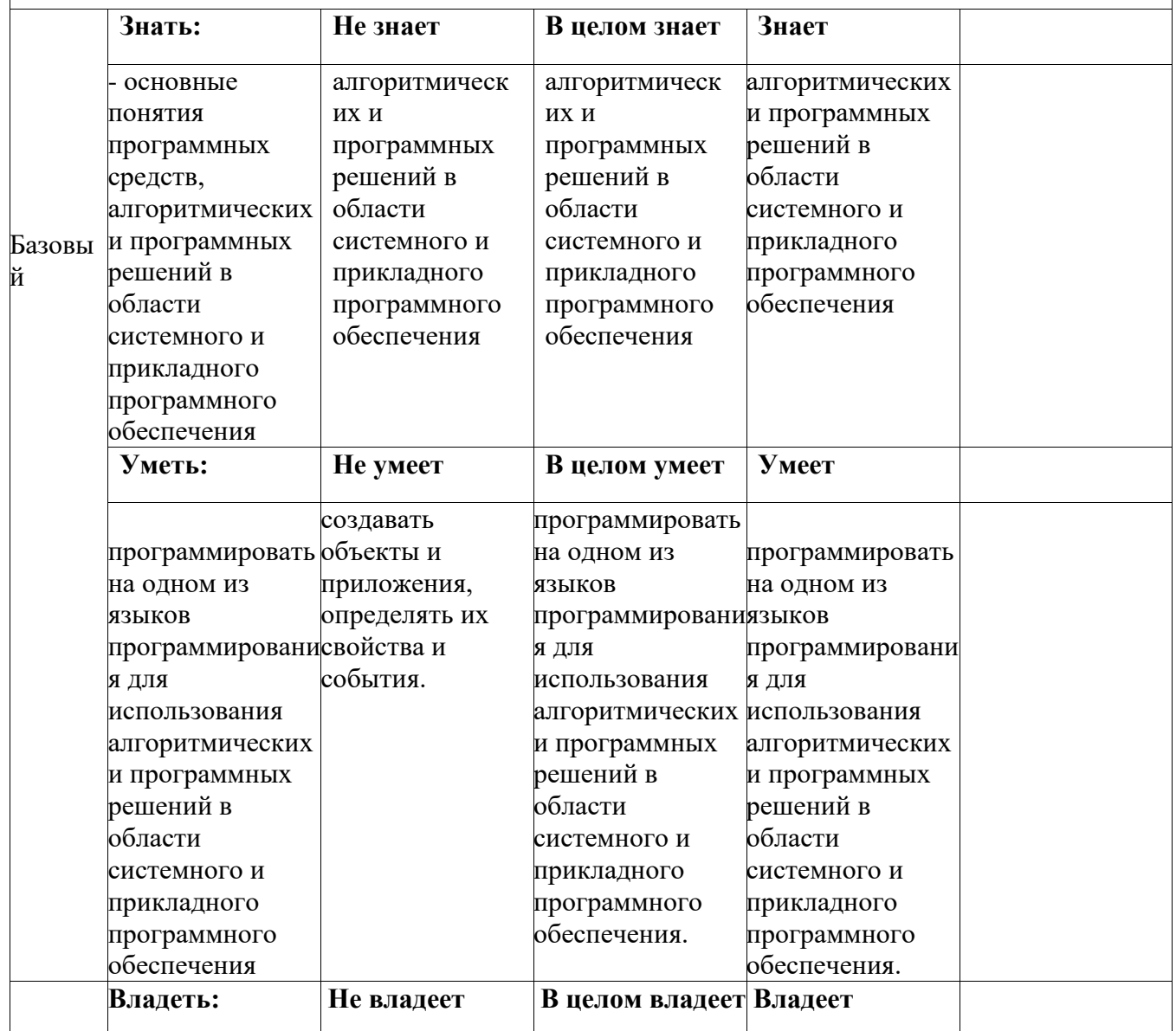

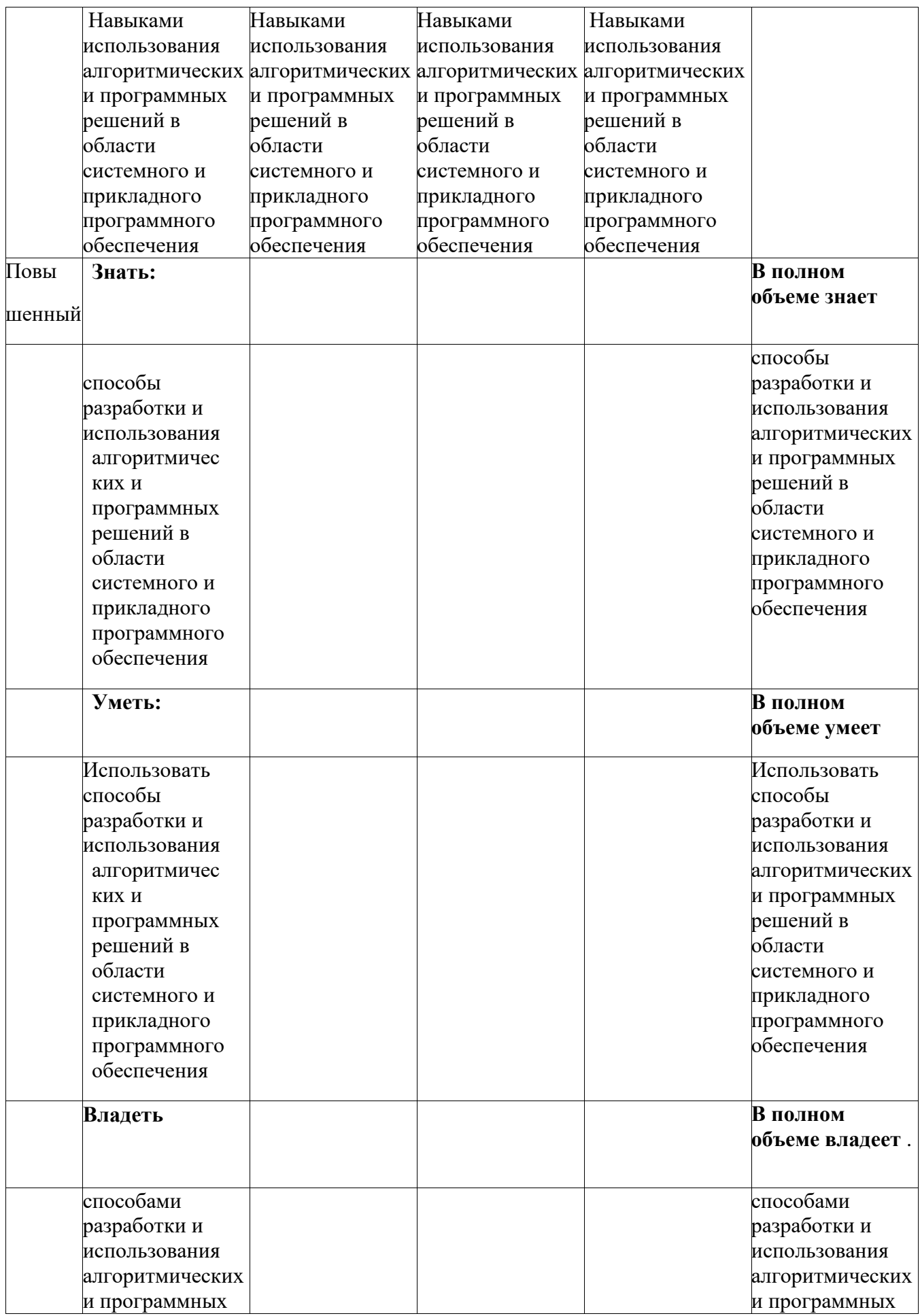

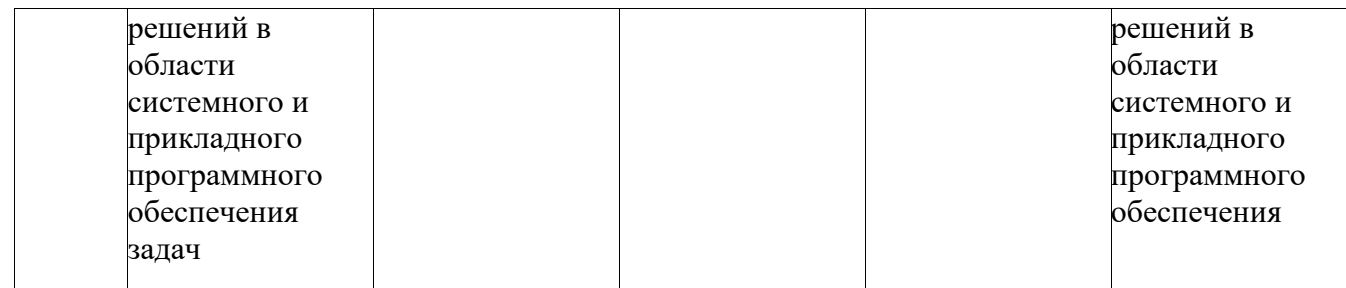

## <span id="page-16-0"></span>7.2. Типовые контрольные задания или иные материалы, необходимые для оценки знаний, умений, навыков и (или) опыта деятельности, характеризующих этапы формирования компетенций в процессе освоения образовательной программы

#### <span id="page-16-1"></span>7.2.1. Типовые темы к письменным работам, докладам и выступлениям:

Примерные темы рефератов

- 1. Появление технологии программирования
- 2. Жизненный цикл разработки программного обеспечения
- 3. Причины появления языков высокого уровня
- 4. Электронные вычислительные машины
- 5. История развития языков высокого уровня
- 6. Классификация языков программирования высокого уровня
- 7. Компиляция и трансляция
- 8. Общая характеристика языка MS Visual Basic 6.0
- 9. Специфика объектно-ориентированного программирования на языках программирования Object Pascal и C++
- 10. Разработка программ, управляемых событиями. Структура приложения Windows
- 11. Классификация сообщений Windows
- 12. Автоматизация проектирования программного обеспечения
- 13. Документирование и стандартизация программ
- 14. Процесс производства программных продуктов
- 15. Виды контроля и основы доказательства правильности программ
- 16. Организация тестирования многомодульных приложений
- 17. Средства организации отладки в системах тестирования
- 18. Подготовка окончательной версии приложения

## ТЕМАТИКА УСТНЫХ СООБЩЕНИЙ

#### Массивы.

Матрицы.

Реальные системы как системы взаимодействия объектов.

ПРИМЕРНЫЕ ТЕМЫ ДЛЯ НАУЧНО-ИССЛЕДОВАТЕЛЬСКОЙ РАБОТЫ

Объектно-ориентированное программирование.

Графические возможности VB.

Мультимедиа возможности VB.

Метаклассы и метаданные методы.

Диаграммы классов и переходов

Новейшие направления в области создания технологий программирования.

Законы эволюции программного обеспечения.

Создание модульных программ.

Элементы теории модульного программирования.

Классификация и сравнение языков программирования. Сущность объектно-ориентированного подхода. Объектный тип данных.

Отметка «отлично» за письменную работу, реферат, сообщение ставится, если изложенный в докладе материал:

- отличается глубиной и содержательностью, соответствует заявленной теме;
- четко структурирован, с выделением основных моментов;
- доклад сделан кратко, четко, с выделением основных данных;
- на вопросы по теме доклада получены полные исчерпывающие ответы.

Отметка «хорошо» ставится, если изложенный в докладе материал:

- характеризуется достаточным содержательным уровнем, но отличается недостаточной структурированностью;

- доклад длинный, не вполне четкий;

- на вопросы по теме доклада получены полные исчерпывающие ответы только после наводящих вопросов, или не на все вопросы.

Отметка «удовлетворительно» ставится, если изложенный в докладе материал:

- не достаточно раскрыт, носит фрагментарный характер, слабо структурирован;
- докладчик слабо ориентируется в излагаемом материале;

на вопросы по теме доклада не были получены ответы или они не были правильными.

Отметка «неудовлетворительно» ставится, если:

- доклад не сделан;
- докладчик не ориентируется в излагаемом материале;

на вопросы по выполненной работе не были получены ответы или они не были правильными.

## <span id="page-17-0"></span>**7.2.2.Примерные вопросы к итоговой аттестации (зачет) по учебной дисциплине**

- 1. Оператор выбора Select Case
- 2. Однострочный If
- 3. Многострочный If
- *4.* Конструкция *If... Then*
- 5. Конструкция If... Then... Else
- *6.* Конструкция *Select Case*
- 7. Логические операции
- 8. Оператор Do …. Loop Until
- 9. Оператор Do …. Loop While
- 10. Оператор Do …. Loop
- 11. Оператор Do While …. Loop
- 12. Оператор Do Until …. Loop
- 13. Оператор цикла For
- *14.* Понятие "свойств" в *Visual Basic*
- 15. Пять свойства форм
- 16. Процедуры обработки событий
- *17.* Свойства формы *Top* и *Left*
- 18. Объект Screen
- 19. Функция MsgBox
- 20. Флажок CheckBox
- 21. Переключатель OptionButton
- 22. Полосы прокрутки HScrollBar, VScrollBar
- 23. Список (ListBox)
- 24. ComboBox (вариант "Раскрывающийся список")
- 25. Свойства, события и методы элементов управления ListBox и ComboBox
- 26. Переменные величины. Оператор присваивания
- 27. Функция InputBox
- 28. Метка
- 29. Текстовое поле
- 30. Типы данных. Single и Double
- 31. Числовой тип Currency
- 32. Строковые переменные
- 33. Случайные величины
- 34. Как выводить информацию оператором Print
- 35. Функции, предназначенные для работы со строками. Выделение подстроки.
- 36. Функции, предназначенные для работы со строками. Оператор Mid
- 37. Функции, удаляющие пробелы в символьной строке.
- 38. Функции *Str* и *Val*
- 39. Преобразование строки. Функция *LCase*
- 40. Преобразование строки. Функция *UCase*
- 41. Функции преобразования
- *42. Опция Option Explicit*
- 43. Графика. Задание цвета в режиме проектирования
- 44. Графика. Цвет в Visual Basic
- 45. Рисуем при помощи графических методов.
- 46. Свойства объектов, влияющие на графические методы
- 47. Метод Pset
- 48. Метод Line
- 49. Метод Circle
- 50. Метод Point
- 51. Метод PaintPicture
- 52. Элемент управления *Shape*
- 53. Интегрированная среда разработчика (ИСР) Delphi. Главные окна программы Delphi.
- 54. Палитра компонентов программы Delphi.
- 55. Окно инспектора объектов программы Delphi.
- 56. Окно кода программы Delphi.
- 57. Обзор компонентов Delphi. Вкладка Standard.
- 58. Обзор компонентов Delphi. Вкладка Additional.
- 59. Обзор компонентов Delphi. Вкладка Win32.
- 60. Обзор компонентов Delphi. Вкладка Dialogs.
- 61. Файлы, используемые в Delphi. Файлы проекта.
- 62. Файлы, используемые в Delphi. Файлы формы.
- 63. Структура программ Дельфи. Структура проекта.
- 64. Структура программ Дельфи. Структура модуля (PAS-файла).
- 65. Элементы программы. Переменная
- 66. Элементы программы. Константы
- 67. Тип данных в DELPHI. Строковый тип.
- 68. Строковый тип. Операции над строками.
- 69. Основные математические функции в DELPHI
- 70. Функции преобразования в DELPHI
- 71. Ввод из окна ввода InputBox.
- 72. Ввод из поля редактирования.
- 73. Вывод результатов в окно сообщения при помощи процедуры ShowMessage.Вывод результатов в окно сообщения при помощи функции MessageDlg.
- 74. Вывод в поле диалогового окна компонент Label.
- 75. Основные свойства формы (объекта mform).
- 76. Основные свойства компонента Edit (поле ввода-редактирования).
- 77. Основные свойства компонента Memo.
- 78. Свойства компонента CheckBox.
- 79. Свойства компонента Label (поле вывода текста).
- 80. Свойства компонента Button (командная кнопка).
- 81. События и процедуры обработки событий.

#### **Критерий оценивания ответа на зачет**

- 5 баллов выставляется студенту, если выполнены все задания варианта; продемонстрировано знание фактического материала (базовых понятий, алгоритма, факта), полностью решена задача.
- 4 балла работа выполнена вполне квалифицированно в необходимом объёме; имеются незначительные методические недочёты и дидактические ошибки. Продемонстрировано умение правильно использовать специальные термины и понятия, узнавание объектов изучения в рамках определенного раздела дисциплины, полностью решена задача.
- 3 балла продемонстрировано умение синтезировать, анализировать, обобщать практический материал с формулированием конкретных выводов, установлением причинно-следственных связей в рамках определенного раздела дисциплины, задача не решена.
- 2 балла работа выполнена на неудовлетворительном уровне; не в полном объёме, требует доработки и исправлений и исправлений более чем половины объема, задача не решена.

#### <span id="page-19-0"></span>**7.2.3. Тестовые задания для проверки знаний студентов**

**Компетенция УК-1.** Способен осуществлять поиск, критический анализ и синтез информации, применять системный подход для решения поставленных задач

#### **Разработка пользовательского интерфейса Типы интерфейсов**

#### *33. Задание {{ 61 }} ТЗ № 61(УК-1)*

Внешняя оболочка приложения вместе с программами управления доступом и другими скрытыми от пользователя механизмами управления, дающая возможность работать с документами, данными и другой информацией, хранящейся в компьютере или за его пределами называется ... .

## *Правильные варианты ответа:* Интерфейс; Интерфейсом; Интерфейсами;

#### *34. Задание {{ 62 }} ТЗ № 62*

Установите соответствие между типами интерфейсов:

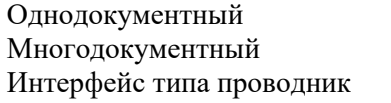

*35. Задание {{ 63 }} ТЗ № 63*

Выберите общие элементы интерфейсов SDI и MDI.

- главное меню
- дочерние окна
- строки состояния
- главное окно приложения

#### *36. Задание {{ 64 }} ТЗ № 64*

Для быстрого доступа ко всем функциям приложения используется ... .

Single-Document Interface(SDI) Multiple-Document Interface(MDI) Explorer

*Правильные варианты ответа:* меню;

#### **Создание приложения**

*42. Задание {{ 21 }} ТЗ № 21* выберите общие для всех объектов свойства:  $\boxtimes$  Name (Имя)  $\boxtimes$  Height (Высота)  $\boxtimes$  width (Ширина)  $\Box$  Text (текст)  $\Box$  Caption (Надпись) *43. Задание {{ 22 }} ТЗ № 22* Установите соответствие: Label Merka Font Шрифт BorderStyle Стиль границы Цвет объекта Appearance Внешний вид *44. Задание {{ 23 }} ТЗ № 23* Выберите свойства формы: Visible (видимый)  $\boxtimes$  Enabled  $\Box$  Text  $\boxtimes$  BorderStyle *45. Задание {{ 24 }} ТЗ № 24* Установите соответствие между свойствами формы: Полужирный шрифт выводимого в форму текста Back Color Цвет фона<br>Fore Color Союза, составляют Сеновной и Основной цвет текста или изображения Border Style Tип границ *46. Задание {{ 25 }} ТЗ № 25* Установите соответствие между свойствами формами: Font Italic **Font Italic** Курсивный шрифт выводимого в форму текста Font Size **Passach Passach Passach Passach Passach Passach Passach Passach Passach Passach Passach Passach Passach Passach Passach Passach Passach Passach Passach Passach Passach Passach Passach Passach Passach Passach Pa** Font Bold Полужирный шрифт выводимого в форму текста *47. Задание {{ 26 }} ТЗ № 26* Свойство ... Установив False, блокируете воздействие на форму любых событий, связанных с мышью и клавиатурой. *Правильные варианты ответа:* Enabled; *48. Задание {{ 27 }} ТЗ № 27* Упорядочите цвета функции RGB: **1:** Красный **2:** Зеленый **3:** Синий *49. Задание {{ 28 }} ТЗ № 28* Установите соответствие: CheckBox флажок CommandButton **Кнопка** управления TextBox TextCone

**Компетенция ПК-3.** Способен к разработке и применению алгоритмических и программных решений в области системного и прикладного программного обеспечения

#### *50. Задание {{ 29 }} ТЗ № 29*

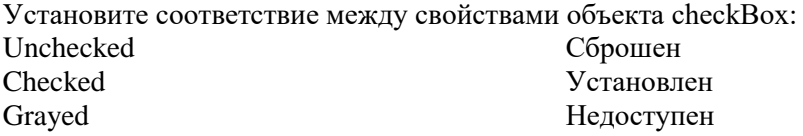

#### *51. Задание {{ 30 }} ТЗ № 30*

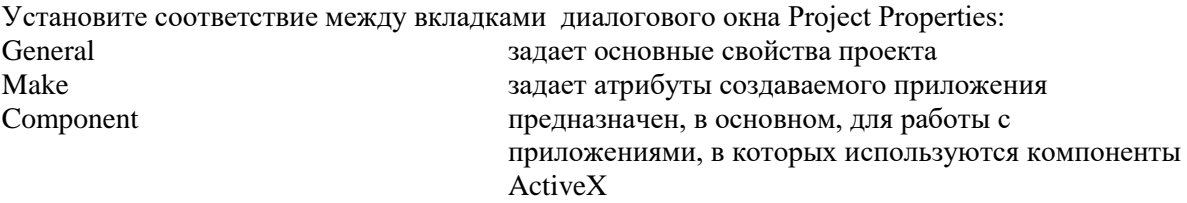

## *52. Задание {{ 31 }} ТЗ № 31*

Упорядочите действия для запуска процесса компиляции и создания исполняемого файла проекта приложения:

**1:** Настроить параметры компиляции на вкладках Make (Создать) и Compile (Компиляция) диалогового окна Project Properties свойств проекта.

**2:** Выполнить команду Make <имя проекта>.ехе меню File (Файл). При этом появляется диалоговое окно Make Project

**3:** В поле Имя файла диалогового окна Make Project (Создать проект) ввести имя исполняемого файла или оставить имя, предлагаемое Visual Basic по умолчанию исходя из имени проекта.

**4:** Нажать кнопку Options (Параметры) и в открывшемся диалоговом окне Project

Properties свойств проекта ввести номер версии исполняемого файла.

**5:** Нажатием кнопки ОК запустить процесс компиляции.

## *53. Задание {{ 54 }} ТЗ № 54*

Упорядочите элементы окна InputBox:

- **1:** строка заголовка (title)
- **2:** приглашение к вводу (prompt)
- **3:** поле ввода со значением, предлагаемым по умолчанию (default)
- **4:** две кнопки (ОК и Cancel)

## *54. Задание {{ 55 }} ТЗ № 55*

Диалоговое окно ввода информации ... .

*Правильные варианты ответа:* InputBox;

## *55. Задание {{ 56 }} ТЗ № 56*

Диалоговое окно сообщения ... .

*Правильные варианты ответа:* MsgBox;

**Компетенция УК-1**. Способен осуществлять поиск, критический анализ и синтез информации, применять системный подход для решения поставленных задач

## *1. Задание {{ 140 }} ТЗ № 140*

Величина, которая может меняться при выполнении программы называют .... *Правильные варианты ответа:* Переменная; Переменной;

## *2. Задание {{ 142 }} ТЗ № 142*

... (а1,а2,...,аn) - оператор вывода. *Правильные варианты ответа:* WRITE; WRITELN;

## *3 Задание {{ 143 }} ТЗ № 143*

... (а1,а2,...,аn) - оператор ввода

*Правильные варианты ответа:* READ; READLN;

## *4. Задание {{ 162 }} ТЗ № 162*

Оператор ввода с клавиатуры имеет синтаксис:

...[ln][([файловая переменная,] {,переменная})];

*Правильные варианты ответа:* Read;

#### *5. Задание {{ 163 }} ТЗ № 163*

Оператор вывода в языке Паскаль имеет синтаксис :

...[ln]([Внешнее устройство, ]список константных выражений);

Правильные варианты ответа: Write;

## 6. Задание {{ 8 }} ТЗ № 8

Совокупность неделимых единиц языка называют ... языка.

Правильные варианты ответа: лексемами; лексемой; лексема; лексемы;

#### 7. Задание {{ 9 }} ТЗ № 9

Предложение любого языка (естественного и формального) представляет собой последовательность ....

Правильные варианты ответа: лексем; лексемы; лексема;

## 8. Задание {{11 }} ТЗ № 11

Совокупность синтаксических правил и семантических соглашений называют ... языка.

- ⊠ грамматикой
- □ фонетикой
- П лексикой

## 9. Задание {{12 }} ТЗ № 12

Для описания языков с единой точки зрения нужен другой язык - ...язык. Например - это нормальная расширенная форма Бекуса-Наура (РБНФ).

Правильные варианты ответа: мета; метаязык;

#### 10. Задание {{ 22 }} ТЗ № 22

Наибольшее натуральное число, кодируемое 8 битами:

- $\Box$  127
- $\overline{v}$  255
- $\Box$  256
- $\Box$  512

Компетенция ПК-3. Способен к разработке и применению алгоритмических и

программных решений в области системного и прикладного программного обеспечения 1. Задание {{ 219 }} ТЗ № 219

Типизация переменных и констант является отличительной чертой языка ... В ячейку записывается константа соответствующего типа

Правильные варианты ответа: Паскаль; Pascal;

#### 2. Задание {{ 144 }} ТЗ № 144

Установите соответствие:

 $SOR(X)$ Квадрат аргумента

 $FRAC(X)$ дробная часть числа

 $TRUNC(X)$ округляет число, отбрасывая дробную часть числа возвращает число равное целой части числа  $ROUND(X)$ 

#### 3. Задание {{145 }} ТЗ № 145

... анализ- выделение отдельных слов и определение принадлежности слова множеству лексем языка.

Правильные варианты ответа: Лексический анализ; Лексический;

#### 4. Задание {{ 146 }} ТЗ № 146

... анализ - допустимо (соответствует ли правилам) ли данное предложение, т. е. проверка структуры предложения правилам построения правильных предложений языка.

Правильные варианты ответа: Синтаксический;

5. Задание {{ 149 }} ТЗ № 149

Раздел описаний может состоят из описания:... ⊠ меток

- ⊠ типов
- П функции

□ символов

6. Задание {{150 }} ТЗ № 150 Описание меток имеет синтаксис: n[,n1,..]; Правильные варианты ответа: Label; 7. Задание {{ 26 }} ТЗ № 26 Ограниченную область, изображенную на рисунке,

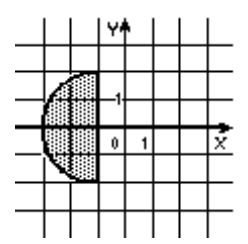

описывает условие:

- $\Box$   $((x-1)^2 + y^2 < 4)$  è  $(x < -1)$
- $\Box$   $((x-1)^2 + y^2 < 4)$  è  $(x > -1)$
- $\boxtimes$   $((x+1)^2 + y^2 < 4)$ è  $(x < -1)$
- $\Box$   $((x+1)^2 + y^2 < 4)$  è  $(x > -1)$

8. Задание {{ 27 }} ТЗ № 27 Приведенный график

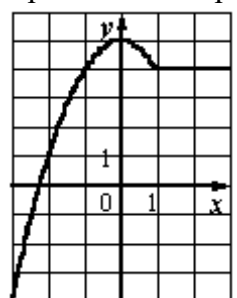

описывается условным оператором:

 $\Box$  если х < 1 To  $x := 4$ иначе у :=  $5-x^2$  $\Box$  если х < 1 To  $y := 4$ иначе у :=  $5+x^2$  $\Box$  если х < 1 To  $y := 4$ иначе у :=  $5-x^2$ 

 $\triangledown$  если х > 1 To  $y := 4$ иначе у :=  $5-x^2$ 

```
9. Задание {{ 28 }} ТЗ № 28
После выполнения фрагмента алгоритма вида:
s := 0;i := 1;begin
   while i < 4 do
   begin
   i := i + 1; s := s + 1; end;
            råðåiåítîé s ðàâtî:
çíà÷åíèå
      \Box 0
      \Box 3
      \Box 5
      \boxtimes 9
      \Box 11
10. Задание {{ 29 }} ТЗ № 40
Фрагмент программы вида:
x:=4;
i:=3;i:=3;while (x \mod j > 0) do
   begin
    i:=i-1;i:=i-1;end;
```
writeln  $(i+j)$ ;

выдаст на экран число, равное...

 $\Box$  6  $\Box$  5  $\Box$  7  $\Box$  2  $\boxtimes$  4

11. Задание {{ 30 }} ТЗ № 107

Логическая структура любого алгоритма может быть представлена комбинацией трех базовых структур, отметьте их:

- ⊠ слелование
- ⊠ ветвление

⊠ цикл

- □ соглашение
- П направление
- П прямая

## <span id="page-24-0"></span>7.2.4. Бально-рейтинговая система оценки знаний бакалавров

Согласно Положения о балльно-рейтинговой системе оценки знаний бакалавров баллы выставляются в соответствующих графах журнала (см. «Журнал учета балльнорейтинговых показателей студенческой группы») в следующем порядке:

«Посещение» - 2 балла за присутствие на занятии без замечаний со стороны преподавателя; 1 балл за опоздание или иное незначительное нарушение дисциплины; 0 баллов за пропуск одного занятия (вне зависимости от уважительности пропуска) или опоздание более чем на 15 минут или иное нарушение дисциплины.

«Активность» - от 0 до 5 баллов выставляется преподавателем за демонстрацию студентом знаний во время занятия письменно или устно, за подготовку домашнего задания, участие в дискуссии на заданную тему и т.д., то есть за работу на занятии. При этом преподаватель должен опросить не менее 25% из числа студентов, присутствующих на практическом занятии.

«Контрольная работа» или «тестирование» - от 0 до 5 баллов выставляется преподавателем по результатам контрольной работы или тестирования группы, проведенных во внеаудиторное время. Предполагается, что преподаватель по согласованию с деканатом проводит подобные мероприятия по выявлению остаточных знаний студентов не реже одного раза на каждые 36 часов аудиторного времени.

«Отработка» - от 0 до 2 баллов выставляется за отработку каждого пропущенного лекционного занятия и от 0 до 4 баллов может быть поставлено преподавателем за отработку студентом пропуска одного практического занятия или практикума. За один раз можно отработать не более шести пропусков (т.е., студенту выставляется не более 18 баллов, если все пропущенные шесть занятий являлись практическими) вне зависимости от уважительности пропусков занятий.

«Пропуски в часах всего» - количество пропущенных занятий за отчетный период умножается на два (1 занятие=2 часам) (заполняется делопроизводителем деканата).

«Пропуски по неуважительной причине» - графа заполняется делопроизводителем деканата.

«Попуски по уважительной причине» - графа заполняется делопроизводителем деканата.

«Корректировка баллов за пропуски» - графа заполняется делопроизводителем деканата.

«Итого баллов за отчетный период» - сумма всех выставленных баллов за данный период (графа заполняется делопроизводителем деканата).

#### **Таблица перевода балльно-рейтинговых показателей в отметки традиционной системы оценивания**

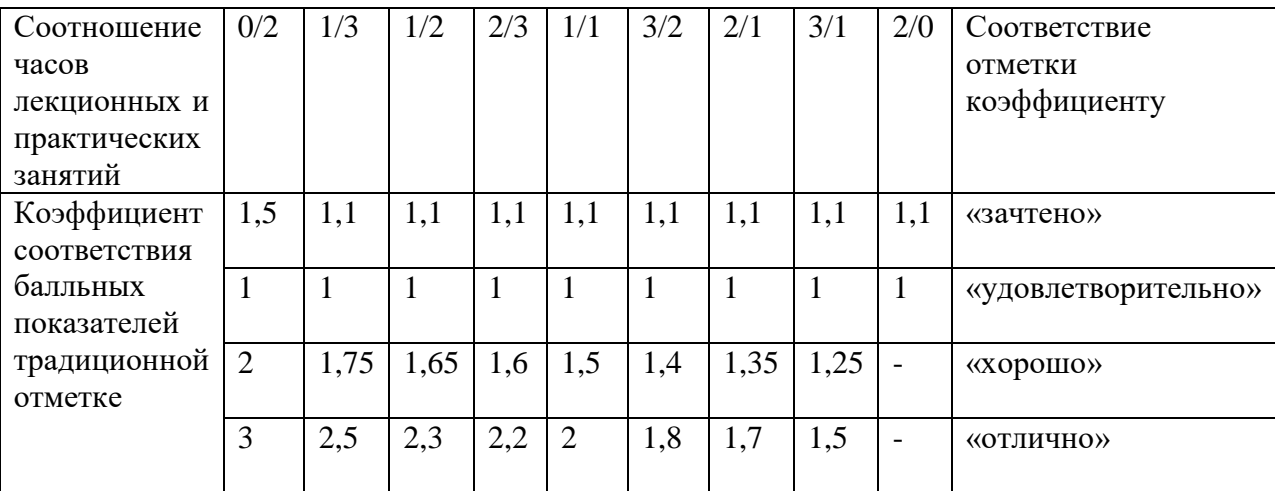

Необходимое количество баллов для выставления отметок («зачтено», «удовлетворительно», «хорошо», «отлично») определяется произведением реально проведенных аудиторных часов (n) за отчетный период на коэффициент соответствия в зависимости от соотношения часов лекционных и практических занятий согласно приведенной таблице.

«Журнал учета балльно-рейтинговых показателей студенческой группы» заполняется преподавателем на каждом занятии.

В случае болезни или другой уважительной причины отсутствия студента на занятиях, ему предоставляется право отработать занятия по индивидуальному графику.

Студенту, набравшему количество баллов менее определенного порогового уровня, выставляется оценка "неудовлетворительно" или "не зачтено". Порядок ликвидации задолженностей и прохождения дальнейшего обучения регулируется на основе действующего законодательства РФ и локальных актов КЧГУ.

Текущий контроль по лекционному материалу проводит лектор, по практическим занятиям – преподаватель, проводивший эти занятия. Контроль может проводиться и совместно.

## <span id="page-26-0"></span>**8.Перечень основной и дополнительной учебной литературы, необходимой для освоения дисциплины (модуля)**

## <span id="page-26-1"></span>*8.1. Основная литература.*

- 1. Браун С. Visual Basic 6. Учебный курс. СПб.: Питер, 2009
- 2. [Культин Н. Б.](https://znanium.com/catalog/author/7e59b220-6b44-11e5-9e14-90b11c31de4c) Основы программирования в Delphi XE: Самоучитель / Культин Н.Б. СПб:БХВ-Петербург, 2011. - 405 с. ISBN 978-5-9775-0683-0 - Режим доступа: http://znanium.com/catalog/product/355289
- 3. Культин Н.Б. Delphi в задачах и примерах: Практическое пособие / Культин Н.Б. СПб:БХВ-Петербург, 2008. - 288 с. ISBN 978-5-94157-997-6 - Режим доступа: http://znanium.com/catalog/product/350283
- 4. Культин Н.Б. Visual Basic в задачах и примерах. СПб.:БХВ-Петербург, 2015. -256 с.
- 5. Лукин С.А. Visual Basic 6. СПб.: Питер, 2015

## <span id="page-26-2"></span>*8.2. Дополнительная литература*

- 1. Delphi 7: Практическое руководство / Хомоненко А.Д., Гофман В.Э., Мещеряков Е.В. - СПб:БХВ-Петербург, 2010. - 1136 с. ISBN 978-5-9775-0425-6 - Режим доступа: <http://znanium.com/catalog/product/350727>
- 2. Абрамов С.А.. Гнездилова Г.Г., Капустина, Селюн М.И. Задачи по программированию. -М.: Наука. 1988.
- 3. Сафронов И.К. Задачник- практикум по информатике. СПб, 2002
- 4. [Безручко В. Т.](https://znanium.com/catalog/author/d5342680-f063-11e3-9335-90b11c31de4c) **Информатика (курс лекций)**: учебное пособие / В.Т. Безручко. М.: ИД ФОРУМ: ИНФРА-М, 2012. - 432 с.: ил.; 60x90 1/16. - (Высшее образование). (переплет) ISBN 978-5-8199-0285-1 - Режим доступа: <http://znanium.com/catalog/product/335801>
- 5. Безручко В.Т. Компьютерный практикум по курсу «Информатика» : учеб. пособие. 3-е изд., перераб. и доп. — Москва : ИД «ФОРУМ» ; ИНФРА-М, 2012. — 368 с. — (Высшее образование). - ISBN 978-5-8199-0330-8 (ИД «ФОРУМ») ; ISBN 978-5-16- 003131-6 (ИНФРА-М). - Текст : электронный. - [URL:http://znanium.com/catalog/product/332293](http://znanium.com/catalog/product/332293)

6. Галисеев Г.В. Программирование в среде Delphi. М., 2014.

7. Калабухова, Г.В. **Компьютерный практикум по информатике. Офисные технологии** : учеб. пособие / Г.В. Калабухова, В.М. Титов. — Москва : ИД

«ФОРУМ»; ИНФРА-М, 2013. - 336 с. - (Высшее образование). - ISBN 978-5-8199- 0321-6 (ИД «ФОРУМ») ; ISBN 978-5-16-003098-2 (ИНФРА-М). - Текст : электронный. - [URL:http://znanium.com/catalog/product/392417](http://znanium.com/catalog/product/392417)

- 8. [Канцедал С. А.](https://znanium.com/catalog/author/023f520e-f6ac-11e3-9766-90b11c31de4c) **Алгоритмизация и программирование** : Учебное пособие / С.А. Канцедал. - М.: ИД ФОРУМ: НИЦ ИНФРА-М, 2013. - 352 с.: ил.; 60x90 1/16. - (Профессиональное образование). (переплет) ISBN 978-5-8199-0355-1 - Режим доступа:<http://znanium.com/catalog/product/391351>
- 9. [Культин Н. Б.](https://znanium.com/catalog/author/519ebb12-35bb-11e4-b05e-00237dd2fde2) [Цой Лариса Б.](https://znanium.com/catalog/author/6b4de827-39af-11e4-b05e-00237dd2fde2) Small Basic для начинающих: Практическое руководство / Культин Н.Б., Цой Л.Б. - СПб:БХВ-Петербург, 2011. - 238 с. ISBN 978-5-9775-0664-9 - Режим доступа: http://znanium.com/catalog/product/355254
- 10. Назаров С.В., Мельников П.П. Программирование на MS Visual Basic. Учебное издание. -М.: Финансы и статистика», 2009
- 11. [Прохоренок Николай А.](https://znanium.com/catalog/author/71f6b28a-3739-11e4-b05e-00237dd2fde2) **Python. Самое необходимое**: Практическое руководство / Прохоренок Н.А. - СПб:БХВ-Петербург, 2010. - 414 с.: ISBN 978-5-9775-0614-4 - Режим доступа: http://znanium.com/catalog/product/354989
- 12. Фаронов В.В. Delphi. Программирование на языке высокого уровня. Учебник Спб.:Питер, 2006
- 13. Фаронов В.В. TurboPascal: Учебное пособие. СПб.:Питер, 2010
- 14. [Фленов М. Е.](https://znanium.com/catalog/author/cb47cf4e-3753-11e4-b05e-00237dd2fde2) Библия Delphi: Практическое руководство / Фленов М.Е. СПб:БХВ-Петербург, 2011. - 668 с. ISBN 978-5-9775-0667-0 - Режим доступа: <http://znanium.com/catalog/product/355256>

## **8.3.Ресурсы ЭБС.**

- 1. <http://window.edu.ru/window-> Информационная система «Единое окно доступа к образовательным ресурсам». В библиотеке этого ресурса представлены полнотекстовые источники по всем основным разделам математики.
- 2. [www.edu.ru/-](http://www.edu.ru-/) Каталог и Хранилище электронных образовательных ресурсов.
- 3. [www.school-collection.edu.ru-](http://www.school-collection.edu.ru-/) Единая коллекция цифровых образовательных ресурсов.
- 4. [http://www.krugosvet.ru](http://www.krugosvet.ru/) Электронно-библиотечная система. Статьи по различным научным темам, в том числе, по математике и информатике
- 5. [http://www.big.spb.ru/publications/other/km/computers\\_instrum\\_knowlgs.shtml](http://www.big.spb.ru/publications/other/km/computers_instrum_knowlgs.shtml) Компьютеры как инструменты познания
- 6. <http://www.websib.ru/ites> Информационные и коммуникационные технологии в общеобразовательной школе.

#### <span id="page-27-0"></span>**9.Методические указания для обучающихся по освоению дисциплины (модуля)**

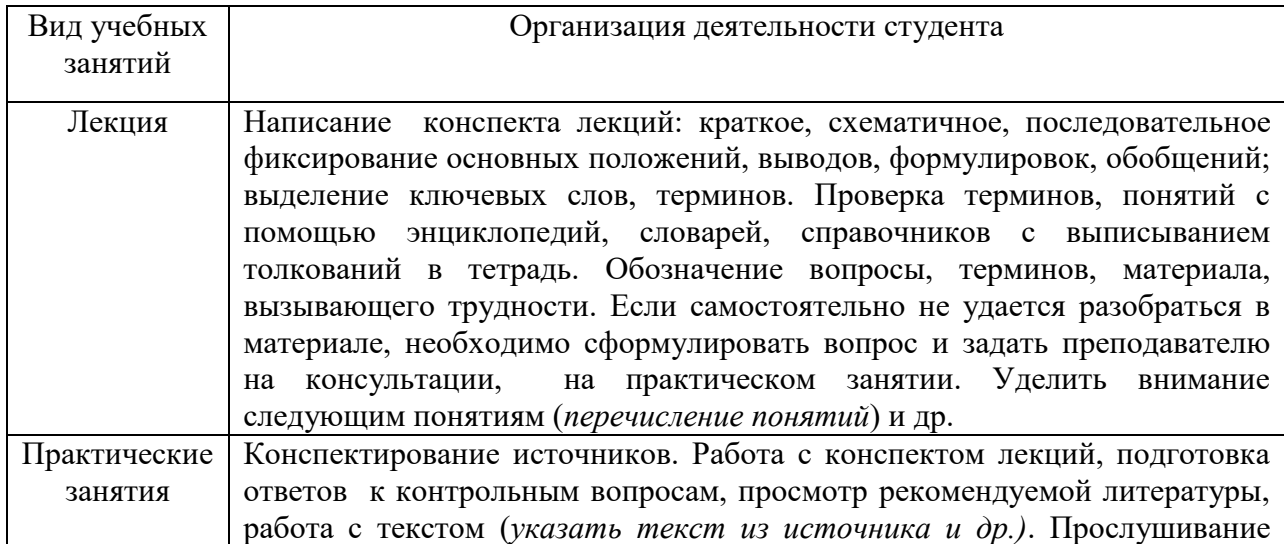

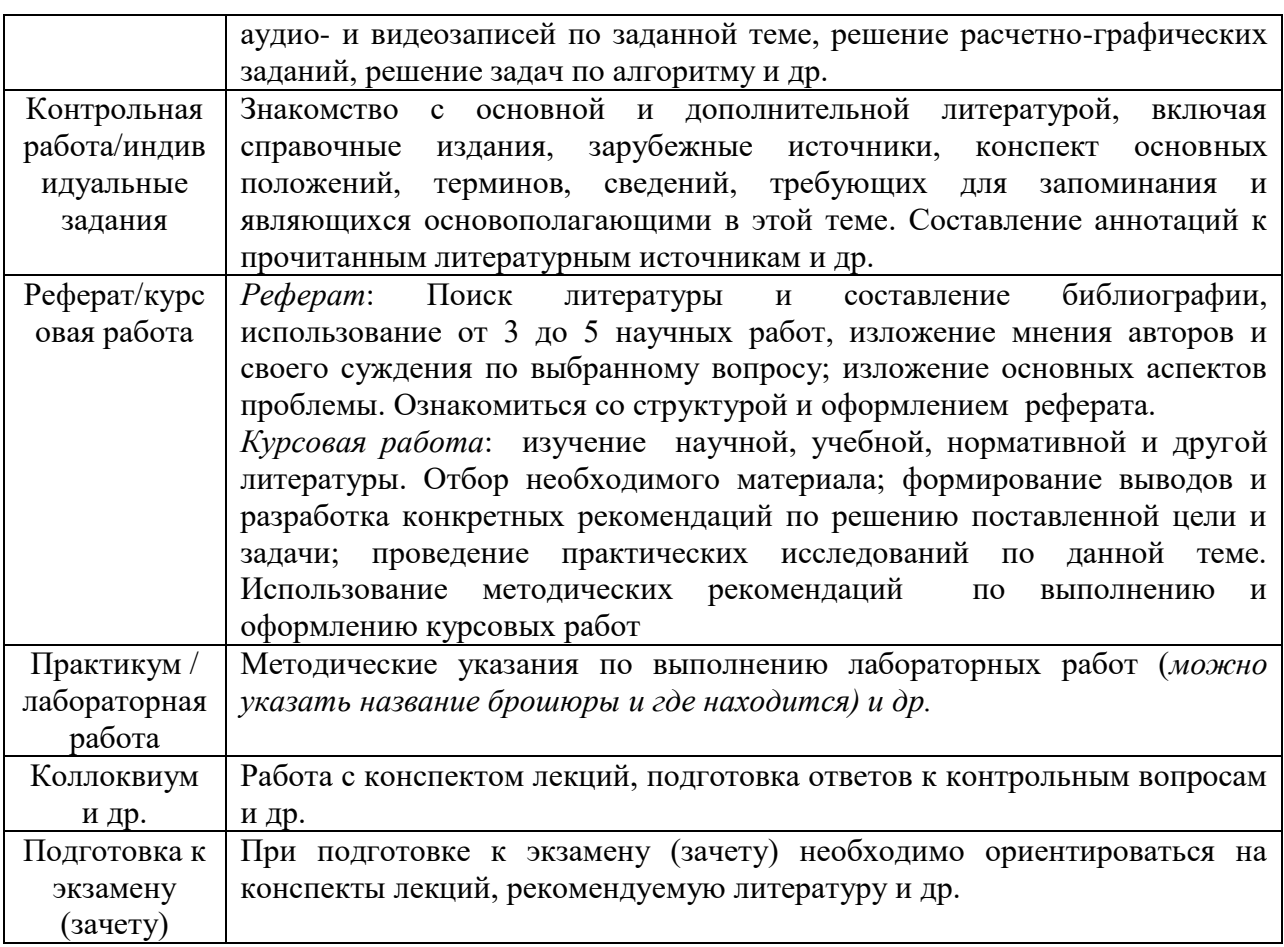

## <span id="page-28-0"></span>**10. Требования к условиям реализации рабочей программы дисциплины (модуля)**

## <span id="page-28-1"></span>*10.1. Общесистемные требования*

*Электронная информационно-образовательная среда ФГБОУ ВО «КЧГУ»*

[http://kchgu.ru](http://kchgu.ru/) - адрес официального сайта университета [https://do.kchgu.ru](https://do.kchgu.ru/) - электронная информационно-образовательная среда КЧГУ

*Электронно-библиотечные системы (электронные библиотеки)* 

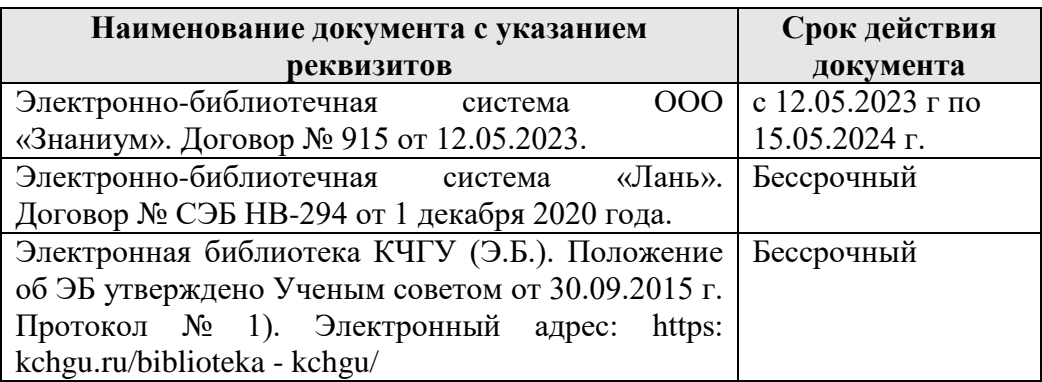

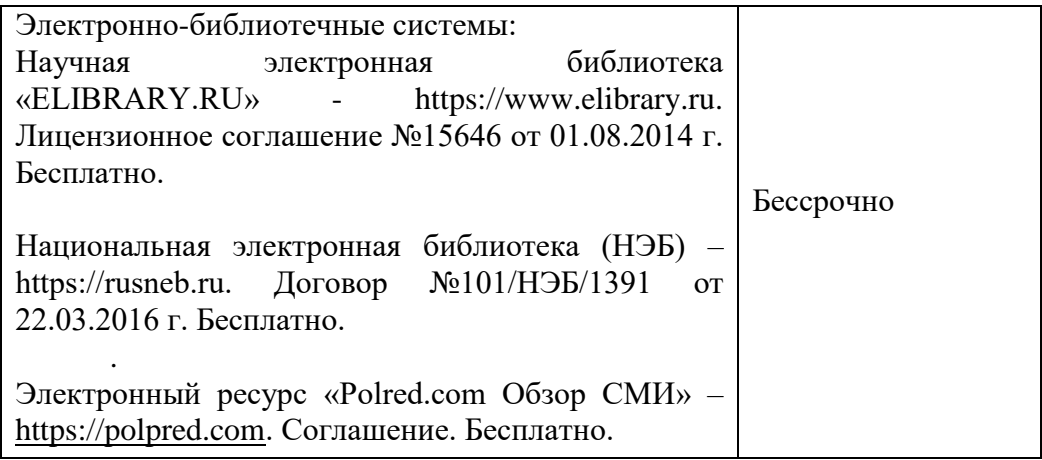

## <span id="page-29-0"></span>*10.2. Материально-техническое и учебно-методическое обеспечение дисциплины*

При необходимости для проведения занятий используется аудитория, оборудованная компьютером с доступом к сети Интернет с установленным на нем необходимым программным обеспечением и браузером, проектор (интерактивная доска) для демонстрации презентаций и мультимедийного материала.

В соответствии с содержанием лабораторных занятий при их проведении используется аудитория, рабочие места обучающихся в которой оснащены компьютерной техникой, имеют широкополосный доступ в сеть Интернет и программное обеспечение, соответствующее решаемым задачам.

Занятия проводятся в аудиториях:

1. Учебная аудитория №20 (369200, Карачаево-Черкесская республика, г. Карачаевск, ул. Ленина, 29. Учебный корпус № 2) для проведения занятий лекционного типа, занятий семинарского типа, лабораторных работ и курсового проектирования (выполнения курсовых работ), групповых и индивидуальных консультаций, текущего контроля и промежуточной аттестации.

*Специализированная мебель:* столы ученические, стулья, стол преподавателя, маркерная доска.

*Технические средства обучения:*

1) 10 персональных компьютеров с подключением к сети «Интернет» и обеспечением доступа в электронную информационно-образовательную среду университета.

2) Интерактивный комплекс: интерактивная доска, проектор с ноутбуком, звуковые колонки.

*Лицензионное программное обеспечение:*

- Microsoft Windows (Лицензия № 60290784), бессрочная
- Microsoft Office (Лицензия № 60127446), бессрочная
- ABBY Fine Reader (лицензия № FCRP-1100-1002-3937), бессрочная
- Calculate Linux (внесён в ЕРРП Приказом Минкомсвязи №665 от 30.11.2018-2020), бессрочная
- Google G Suite for Education (IC: 01i1p5u8), бессрочная
- Антивирус Касперского (Договор №56/2023 от 25.01.2023 г.) Действует до 03.03.2025 г.
- пакет приложений для объектно-ориентированного программирования Embarcadero (Item Number: 2013123054325206. Срок действия лицензии: бессрочная);
- пакет визуального редактирования растровых изображений GIMP (Лицензия № GNU GPLv3. Срок действия лицензии: бессрочная);
- образовательная подписка Google G Suite for Education (видеоконференции, дневник, календарь, диск и прочее). (Срок действия лицензии: бессрочная);
- пакет математического моделирования Mathcad (Contract Number (SCN) 4A1913127. Срок действия лицензии: бессрочная);
- подписка на программные продукты Microsoft «Azure Dev Tools for Teaching» (Идентификатор подписчика: ICM-166172). С 2019 г. по 2021 г.;
- система поиска заимствований в текстах «Антиплагиат ВУЗ» (Договор № 3262 от 20.01.2021 г.);
- Информационно-правовая система «Инофрмио» (Договор № НК 1017 от 20.01.2021 г.);
- пакет визуального 3D-моделтрования Blender (Лицензия № GNU GPL v3. Срок действия лицензии: бессрочная);
- векторный графический редактор Inkscape (Лицензия № GNU GPL v3. Срок действия лицензии: бессрочная);
- программный комплекс для верстки Scribus (Лицензия № GNU GPL v3. Срок действия лицензии: бессрочная);
- $-$  Autodesk AutoCAD (Лицензия № 5X6-30X999XX. Бессрочная образовательная (академическая) лицензия);
- Autodesk 3DS Max (Лицензия № 5X5-93X928XX. Бессрочная образовательная (академическая) лицензия);
- Autodesk Revit (Лицензия № 5X6-03X109XX. Бессрочная образовательная (академическая) лицензия).

2. Учебная аудитория №21 (369200, Карачаево-Черкесская республика, г. Карачаевск, ул. Ленина, 29. Учебный корпус № 2) для проведения занятий лекционного типа, семинарского типа, лабораторных работ и курсового проектирования (выполнения курсовых работ), групповых и индивидуальных консультаций, текущего контроля и промежуточной аттестации

*Специализированная мебель:* столы ученические, стулья, стол преподавателя, доска маркерная.

*Технические средства обучения:* 10 персональных компьютеров с подключением к сети «Интернет» и обеспечением доступа в электронную информационно-образовательную среду университета, переносной проектор.

*Лицензионное программное обеспечение:*

- Microsoft Windows (Лицензия № 60290784), бессрочная
- Microsoft Office (Лицензия № 60127446), бессрочная
- ABBY Fine Reader (лицензия № FCRP-1100-1002-3937), бессрочная
- Calculate Linux (внесён в ЕРРП Приказом Минкомсвязи №665 от 30.11.2018-2020), бессрочная
- Google G Suite for Education (IC: 01i1p5u8), бессрочная
- Антивирус Касперского (Договор №56/2023 от 25.01.2023 г.) Действует до 03.03.2025 г.
- пакет приложений для объектно-ориентированного программирования Embarcadero (Item Number: 2013123054325206. Срок действия лицензии: бессрочная);
- пакет визуального редактирования растровых изображений GIMP (Лицензия № GNU GPLv3. Срок действия лицензии: бессрочная);
- образовательная подписка Google G Suite for Education (видеоконференции, дневник, календарь, диск и прочее). (Срок действия лицензии: бессрочная);
- пакет математического моделирования Mathcad (Contract Number (SCN) 4A1913127. Срок действия лицензии: бессрочная);
- подписка на программные продукты Microsoft «Azure Dev Tools for Teaching» (Идентификатор подписчика: ICM-166172). С 2019 г. по 2021 г.;
- система поиска заимствований в текстах «Антиплагиат ВУЗ» (Договор № 3262 от 20.01.2021 г.);
- Информационно-правовая система «Инофрмио» (Договор № НК 1017 от 20.01.2021 г.);
- пакет визуального 3D-моделтрования Blender (Лицензия № GNU GPL v3. Срок действия лицензии: бессрочная);
- векторный графический редактор Inkscape (Лицензия № GNU GPL v3. Срок действия лицензии: бессрочная);
- программный комплекс для верстки Scribus (Лицензия № GNU GPL v3. Срок действия лицензии: бессрочная);
- Autodesk AutoCAD (Лицензия № 5X6-30X999XX. Бессрочная образовательная (академическая) лицензия);
- Autodesk 3DS Max (Лицензия № 5X5-93X928XX. Бессрочная образовательная (академическая) лицензия);
- $-$  Autodesk Revit (Лицензия  $N_2$  5X6-03X109XX. Бессрочная образовательная (академическая) лицензия).

3. Учебная аудитория №301 (369200, Карачаево-Черкесская Республика, г. Карачаевск, ул. Ленина, 29. Учебно-лабораторный корпус) для проведения занятий лекционного типа, занятий семинарского типа, лабораторных занятий, курсового проектирования (выполнения курсовых работ), групповых и индивидуальных консультаций, текущего контроля и промежуточной аттестации, онлайн-совещаний, вебинаров, тестирований.

1. Компьютерный класс (подставка-20шт., стол для преподавателя,9 столов, 2 угловых стола, трибуна, тумба) – 1 комплект

2. Шкаф-вешалка – 2 шт.

3. Камера Web Logitech Webcam Pro9000 (OEM)(USB2,0,1600\*1200, 2Mpx, микрофон) <960-000562> - 1 шт.

4. Компьютер в комплекте (ПК iRU Home 310x2-220(2800)\2048\500\Nvidia GT430- 1024Mb\DVD-RW\Bleck, монитор Samsung 2030) – 15шт.

5. Проектор ViewSonic Proiector PJD 5453S – 1 шт.

6. Компьютер НИКС Х5100А (X532DLGa) мультимедийный в комплекте: amd3.2Ghz,8Core,М\П ASUS M5,HDD2Tb,ОЗУ 16GB,DVD,VGA GeForce GTX 1060 6Gb GDDR5,700W ATX, Монитор 23.6 Philips, клавиатура, мышь, сетевой фильтр, ИБП 1000VA - 1 шт.

7. Компьютер в комплекте: монитор Dell E177FPj, системный блок DualCore 775 – 5 шт.

8. Источник бесперебойного питания SVEN-ProBiask в комплекте с защитой (реле контроля напряжения) – 20 шт.

9. Адаптер-переходник TP-LINK «TL-POE200» POE5B/9B/12B – 2 шт.

10. Камера видеонаблюдения HiWatch «DS – i214W4mm» (LAN, 1920\*1080, microSDXC) – 2 шт.

11. Сетевой фильтр 5bites «SP5B-250» Black «5M» (5 розеток) – 1 шт.

*Лицензионное программное обеспечение:*

- Microsoft Windows (Лицензия № 60290784), бессрочная
- Microsoft Office (Лицензия № 60127446), бессрочная
- ABBY Fine Reader (лицензия № FCRP-1100-1002-3937), бессрочная
- Calculate Linux (внесён в ЕРРП Приказом Минкомсвязи №665 от 30.11.2018-2020), бессрочная
- Google G Suite for Education (IC: 01i1p5u8), бессрочная
- Антивирус Касперского (Договор №56/2023 от 25.01.2023 г.) Действует до 03.03.2025 г.
- Подписка на программные продукты Microsoft «Microsoft Imagine Premium» (Идентификатор подписчика: 1203744476) 2017-2019 годы.
- «Azure Dev Tools for Teaching» (Идентификатор подписчика: ICN-166172). 2019- 2020 годы.
- Пакет клиент-серверного приложения для обеспечения автоматизированного визуального контроля класса Netop school (лицензия номером UK0060-S7T0-01300- 113Q9I). Бессрочно с 2012 года.
- Система поиска заимствований в текстах «Антиплагиат ВУЗ»
	- Договор № 898 от 24.01.2019 г.
	- Договор №1672 от 11.02.2020 г.
	- Договор №3262 от 20.01.2021 г.
- Информационно-правовая система «Информио»
	- Договор № ЧО 898 от 12.02.2018 г.
	- Договор № ЧО 754 от 04.02.2019 г.
	- Договор № ЧО 1369 от 24.01.2020 г.
	- Договор № НК 1017 от 20.01.2021 г.
- Пакет визуального 3D- моделирования Blender (лицензия GNU GLP v3). Бессрочно с 2017 года
- Векторный графический редактор Inkscape (лицензия GNU GLP v3). Бессрочно с 2017 года.12. Векторный графический редактор Inkscape (лицензия GNU GLP v3). Бессрочно с 2017 года.
- Программный комплекс для верстки Scribus (лицензия GNU GLP v3). Бессрочно с 2017 года.
- Graphisoft ArchiCAD номер лицензии SOXXH-HXXXN-6XXNJ-0MXXX. Учебная (бесплатная). Бессрочная лицензия с 2012 года.
- Autodesk AutoCAD номер лицензии номер лицензии 5X6-30X999XX. Учебная (бесплатная). Бессрочная лицензия с 2012 года.
- Autodesk 3DS Max номер лицензии 5X5-93X928XX. Учебная (бесплатная ) электронная подписка. Бессрочная лицензия с 2012 года.
- Autodesk Revit номер лицензии 5X6-03X109XX. Учебная (бесплатная) электронная подписка. Бессрочная лицензия с 2012 года.

Рабочие места для самостоятельной работы обучающихся оснащены компьютерной техникой с подключением к сети Интернет и обеспечены доступом в электронную информационно-образовательную среду университета.

1. Аудитория для самостоятельной работы студентов.

*Специализированная мебель*: столы ученические, стулья

*Технические средства обучения*: ноутбуки в количестве 3 шт. с возможностью подключения к сети «Интернет» и обеспечением доступа в электронную информационнообразовательную среду университета.

*Лицензионное программное обеспечение*:

Microsoft Windows (Лицензия № 60290784. Срок действия лицензии: бессрочная);

Microsoft Office (Лицензия № 60127446. Срок действия лицензии: бессрочная);

Антивирус Касперского (Договор №56/2023 от 25.01.2023 г.) Действует до 03.03.2025 г.

(369200, Карачаево-Черкесская республика, г. Карачаевск, ул. Ленина, 29, учебнолабораторный корпус, ауд. 507)

2. Научный зал, 20 мест, 10 компьютеров

*Специализированная мебель*: столы ученические, стулья.

*Технические средства обучения:* 

персональные компьютеры с возможностью подключения к сети «Интернет» и обеспечением доступа в электронную информационно-образовательную среду университета.

Лицензионное программное обеспечение:

Microsoft Windows (Лицензия № 60290784, бессрочная),

Microsoft Office (Лицензия № 60127446, бессрочная),

KasрerskyEndрointSecurity (Лицензия № 0E2619021414342391082), Срок действия: с 14.02.2019 по 02.03.2021г.

KasрerskyEndрointSecurity (Лицензия № 280E-210210-093403-420-2061), Срок действия: с 03.03.2021 по 04.03.2023г.

(369200, Карачаево-Черкесская республика, г. Карачаевск, ул. Ленина, 29. Учебнолабораторный корпус, каб.101)

3. Читальный зал, 80 мест, 10 компьютеров.

*Специализированная мебель:* столы ученические, стулья.

*Технические средства обучения:* 

Дисплей Брайля ALVA с программой экранного увеличителя MAGic Рro;

стационарный видеоувеличитель CIear View c монитором;

2 компьютерных роллера USB&PS/2; клавиатура с накладкой (ДЦП);

акустическая система свободного звукового поля Front Row to Go/\$;

персональные компьютеры с возможностью подключения к сети «Интернет» и обеспечением доступа в электронную информационно-образовательную среду университета.

Лицензионное программное обеспечение:

Microsoft Windows (Лицензия № 60290784, бессрочная),

Microsoft Office (Лицензия № 60127446, бессрочная),

Антивирус Касперского (Договор №56/2023 от 25.01.2023 г.) Действует до 03.03.2025 г.

(369200, Карачаево-Черкесская республика, г. Карачаевск, ул. Ленина, 29. Учебнолабораторный корпус, каб.102а).

## *10.3. Необходимый комплект лицензионного программного обеспечения*

- <span id="page-33-0"></span>1. Microsoft Windows (Лицензия № 60290784), бессрочная
- 2. Microsoft Office (Лицензия № 60127446), бессрочная
- 3. ABBY Fine Reader (лицензия № FCRP-1100-1002-3937), бессрочная
- 4. Calculate Linux (внесён в ЕРРП Приказом Минкомсвязи №665 от 30.11.2018-2020), бессрочная
- 5. Google G Suite for Education (IC: 01i1p5u8), бессрочная
- 6. Антивирус Касперского (Договор №56/2023 от 25.01.2023 г.) Действует до 03.03.2025 г.
- 7. Пакет приложений для объектно-ориентированного программирования Embarcadero (Item Number: 2013123054325206). Бессрочная лицензия.
- 8. Пакет приложений для объектно-ориентированного программирования Embarcadero (Item Number: 2013123054325206). Бессрочная лицензия.
- 9. Пакет визуального 3D-моделтрования Blender (лицензия GNU GPL v3). Бессрочная лицензия.
- 10. Векторный графический редактор Inkscape (лицензия GNU GPL v3). Бессрочная лицензия.
- 11. Программный комплекс для верстки Scribus (лицензия GNU GPL v3). Бессрочная липензия.
- 12. Graphisoft ArchiCAD номер лицензии SOXXH-HXXXN-6XXNJ-0MXXX
- 13. Учебная (бесплатная). Образовательная лицензия на период до 2021года включительно.
- 14. Adobe Photoshop номер лицензии License RU (65170869) Бессрочная лицензия.
- 15. Autodesk AutoCAD номер лицензии 5X6-30X999XX. Бессрочная образовательная (академическая) лицензия.
- 16. Autodesk 3DS Max номер лицензии 5X5-93X928XX. Бессрочная образовательная (академическая) лицензия.
- 17. Autodesk Revit номер лицензии 5X6-03X109XX Бессрочная образовательная (академическая) лицензия.

18. Corel DRAW номер лицензии LCCDGSX6MLCRA Бессрочная лицензия.

## <span id="page-34-0"></span>10.4. Современные профессиональные базы данных и информационные справочные системы

#### Современные профессиональные базы данных

1. Банк данных угроз безопасности информации. ФСТЭК России https://bdu.fstec.ru/threat

2. Федеральный портал «Российское образование» - https://edu.ru/documents/

3. Единая коллекция цифровых образовательных ресурсов (Единая коллекция ЦОР) - http://school-collection.edu.ru/

4. Базы данных Scopus издательства Elsevir http://www.scopus.com/search/form.uri?display=basic.

#### Информационные справочные системы

1. Портал Федеральных государственных образовательных стандартов высшего образования - http://fgosvo.ru.

2. Федеральный центр информационно-образовательных ресурсов (ФЦИОР) http://edu.ru.

3. Единая коллекция цифровых образовательных ресурсов (Единая коллекция ЦОР) - http://school-collection.edu.ru.

4. Информационная система «Единое окно доступа к образовательным ресурсам» (ИС «Единое окно») – http://window/edu.ru.

#### <span id="page-34-1"></span>11.0собенности реализации дисциплины для инвалидов  $\mathbf{M}$ лиц  $\mathbf{c}$ ограниченными возможностями здоровья

В группах, в состав которых входят студенты с ОВЗ, в процессе проведения учебных занятий создается гибкая, вариативная организационно-методическая система обучения, адекватная образовательным потребностям данной категории обучающихся, которая позволяет не только обеспечить преемственность систем общего (инклюзивного) и высшего образования, но и будет способствовать формированию у них компетенций, предусмотренных ФГОС ВО, ускорит темпы профессионального становления, а также будет способствовать их социальной адаптации.

В процессе преподавания учебной дисциплины создается на каждом занятии толерантная социокультурная среда, необходимая для формирования у всех обучающихся гражданской, правовой и профессиональной позиции соучастия, готовности к полноценному общению, сотрудничеству, способности толерантно воспринимать социальные, личностные и культурные различия, в том числе и характерные для обучающихся с OB3.

Посредством совместной, индивидуальной и групповой работы формируется у всех обучающихся активная жизненная позиции и развитие способности жить в мире разных людей и идей, а также обеспечивается соблюдение обучающимися их прав и свобод и признание права другого человека, в том числе и обучающихся с ОВЗ на такие же права.

В группах, в состав которых входят обучающиеся с ОВЗ, в процессе учебных занятий используются технологии, направленные на диагностику уровня и темпов профессионального становления обучающихся с ОВЗ, а также технологии мониторинга степени успешности формирования у них компетенций, предусмотренных ФГОС ВО при изучении данной учебной дисциплины, используя с этой целью специальные оценочные материалы и формы проведения промежуточной и итоговой аттестации, специальные технические средства, предоставляя обучающимся с ОВЗ дополнительное время для подготовки ответов, привлекая тьютеров).

Материально-техническая база для реализации программы:

1.Мультимедийные средства:

- интерактивные доски «Smart Boarfd», «Toshiba»;
- экраны проекционные на штативе 280\*120;
- мультимедиа-проекторы Epson, Benq, Mitsubishi, Aser;
- 2.Презентационное оборудование:
- радиосистемы AKG, Shure, Quik;
- видеокомплекты Microsoft, Logitech;
- микрофоны беспроводные;
- класс компьютерный мультимедийный на 21 мест;
- ноутбуки Aser, Toshiba, Asus, HP;

Наличие компьютерной техники и специального программного обеспечения: имеются рабочие места, оборудованные рельефно-точечными клавиатурами (шрифт Брайля), программное обеспечение NVDA с функцией синтезатора речи, видеоувеличителем, клавиатурой для лиц с ДЦП, роллером Распределение специализированного оборудования.

# <span id="page-36-0"></span>**12. Лист регистрации изменений**

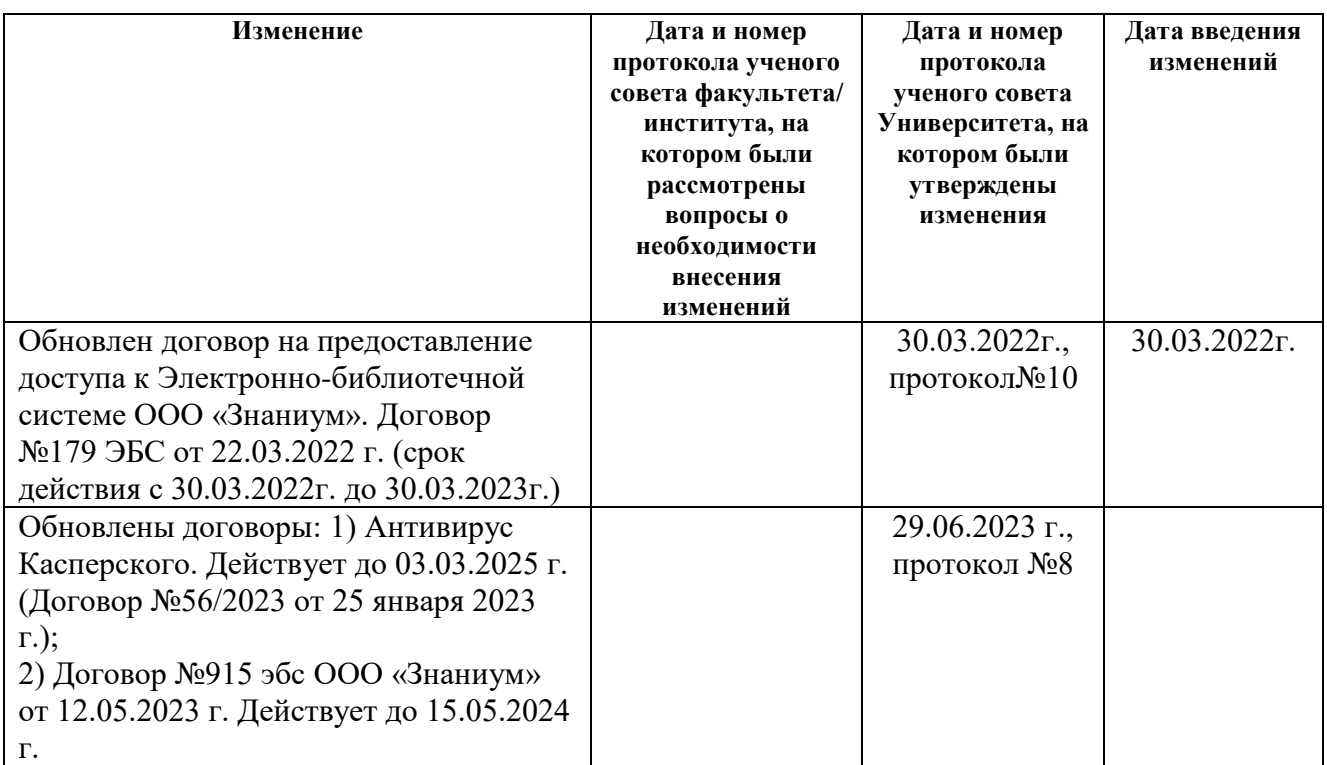